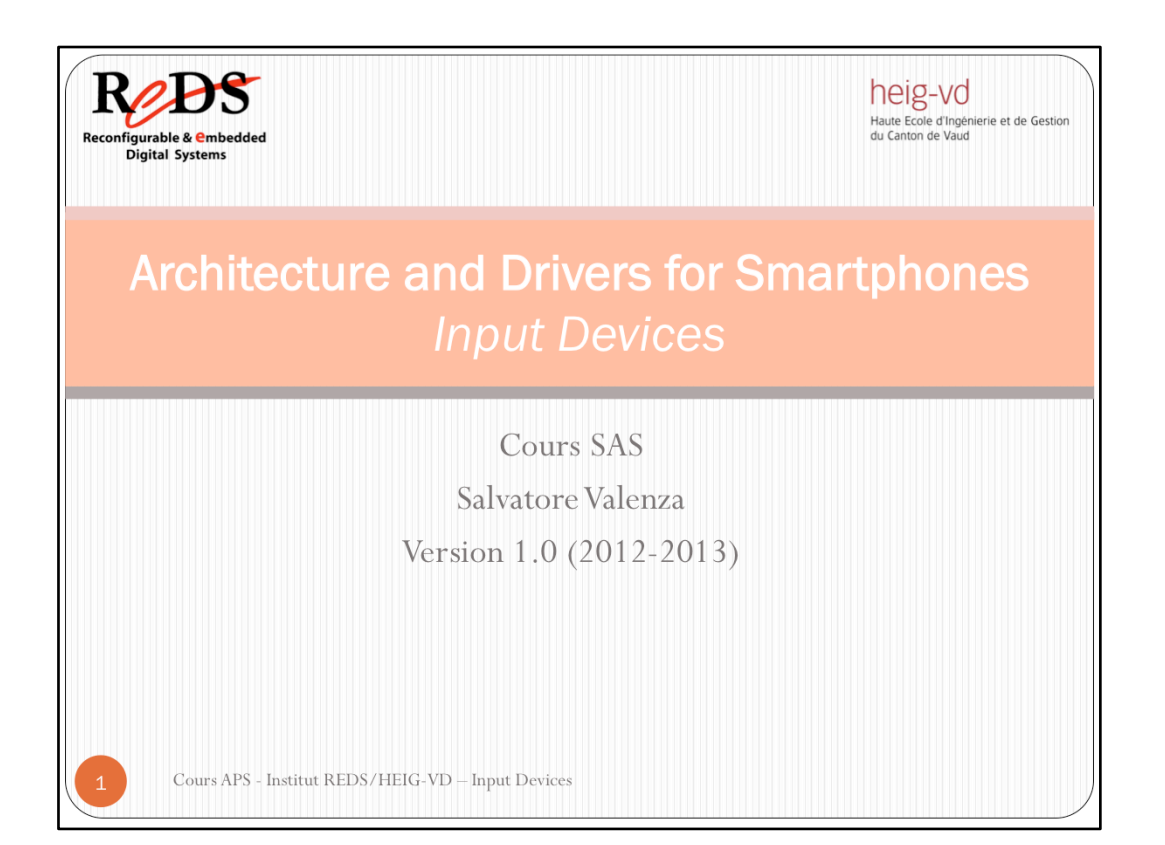

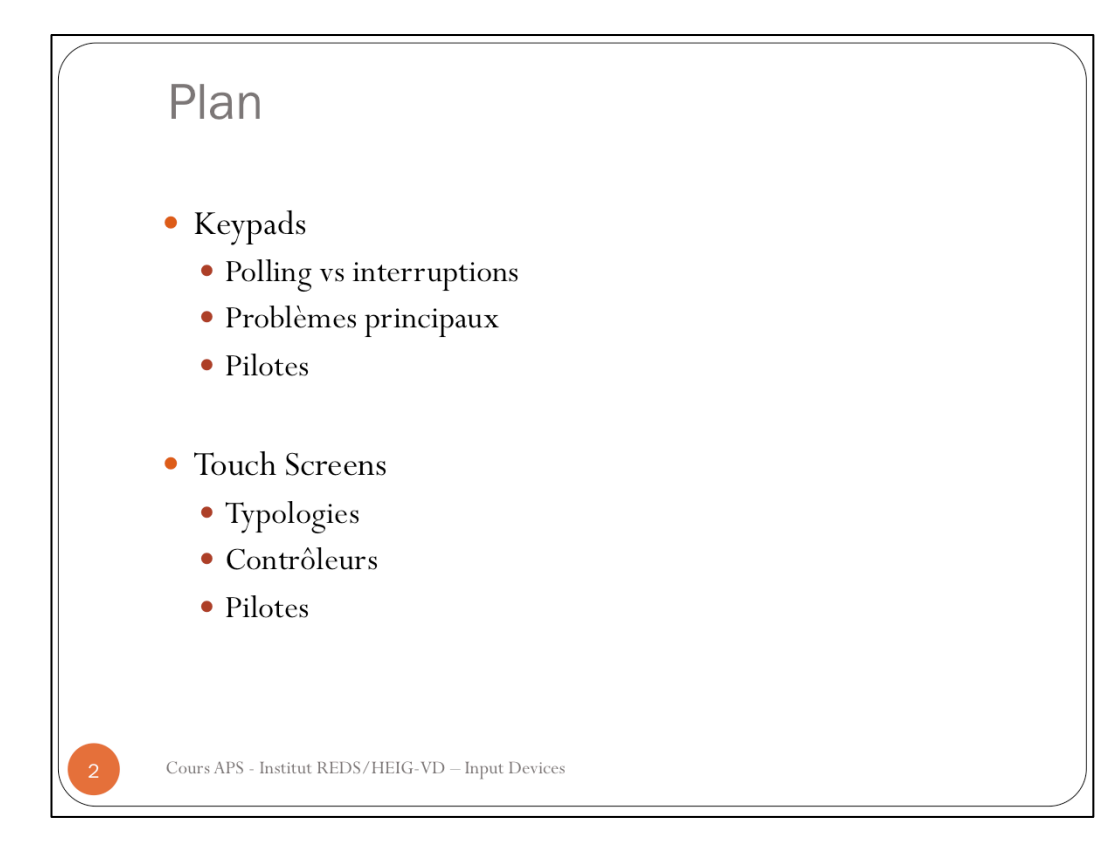

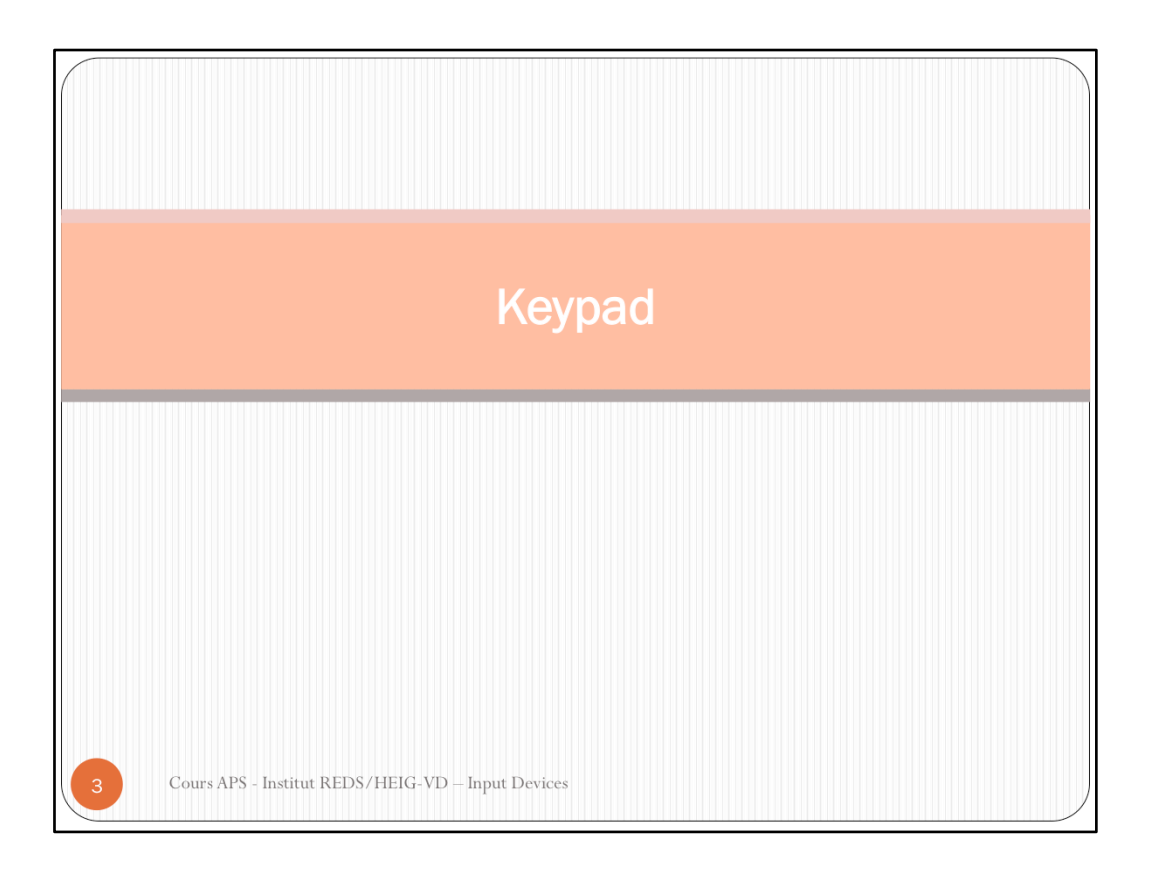

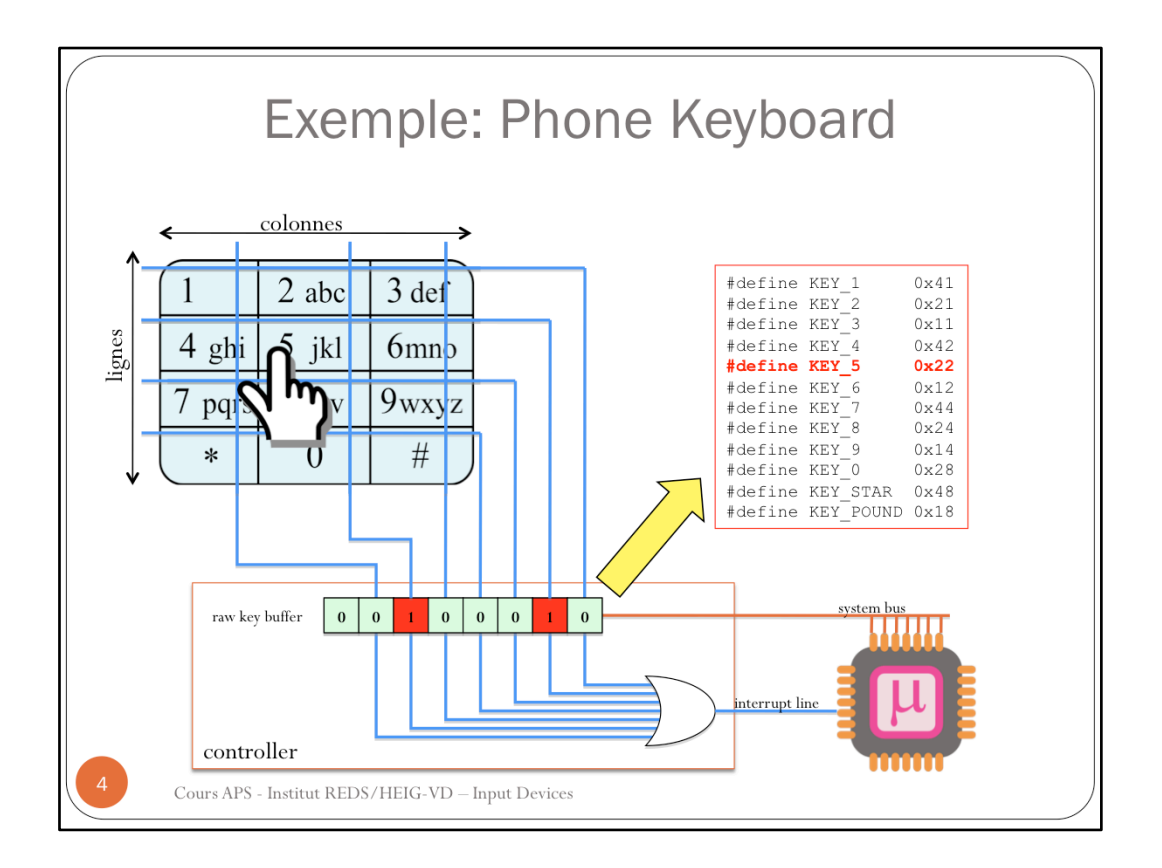

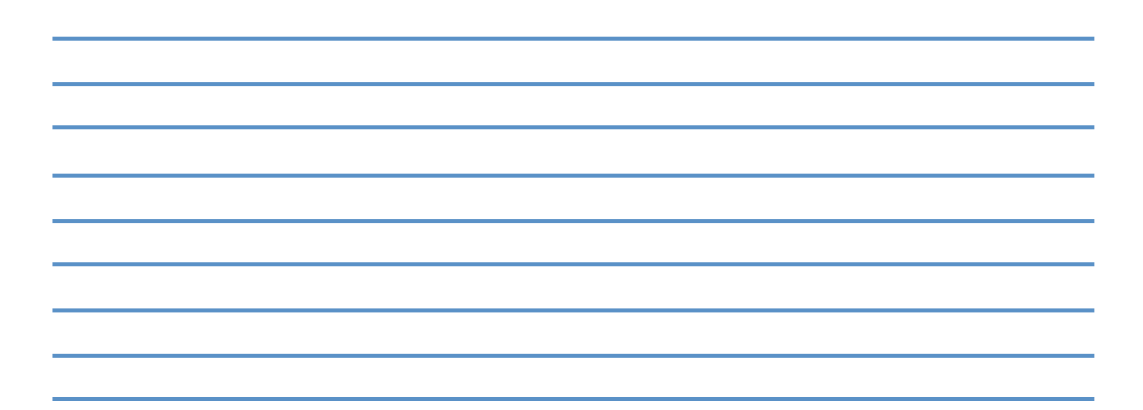

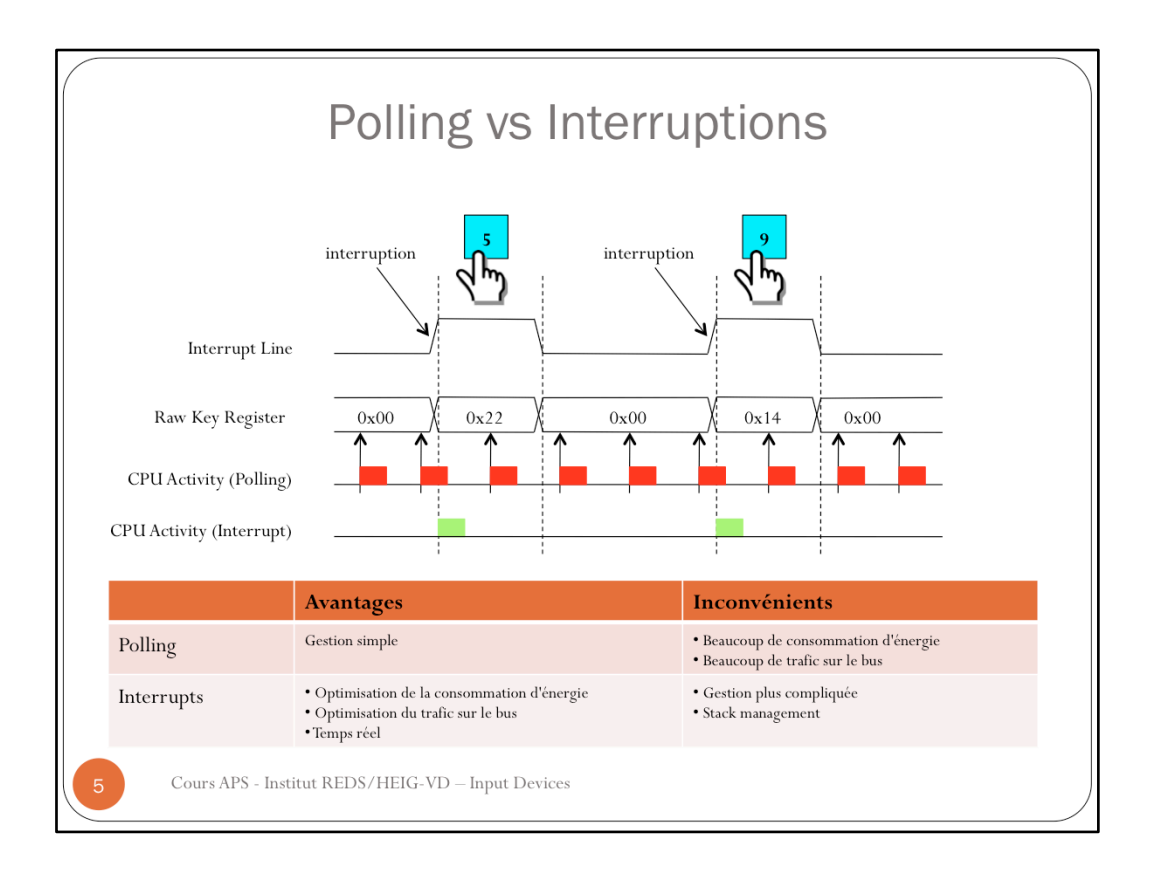

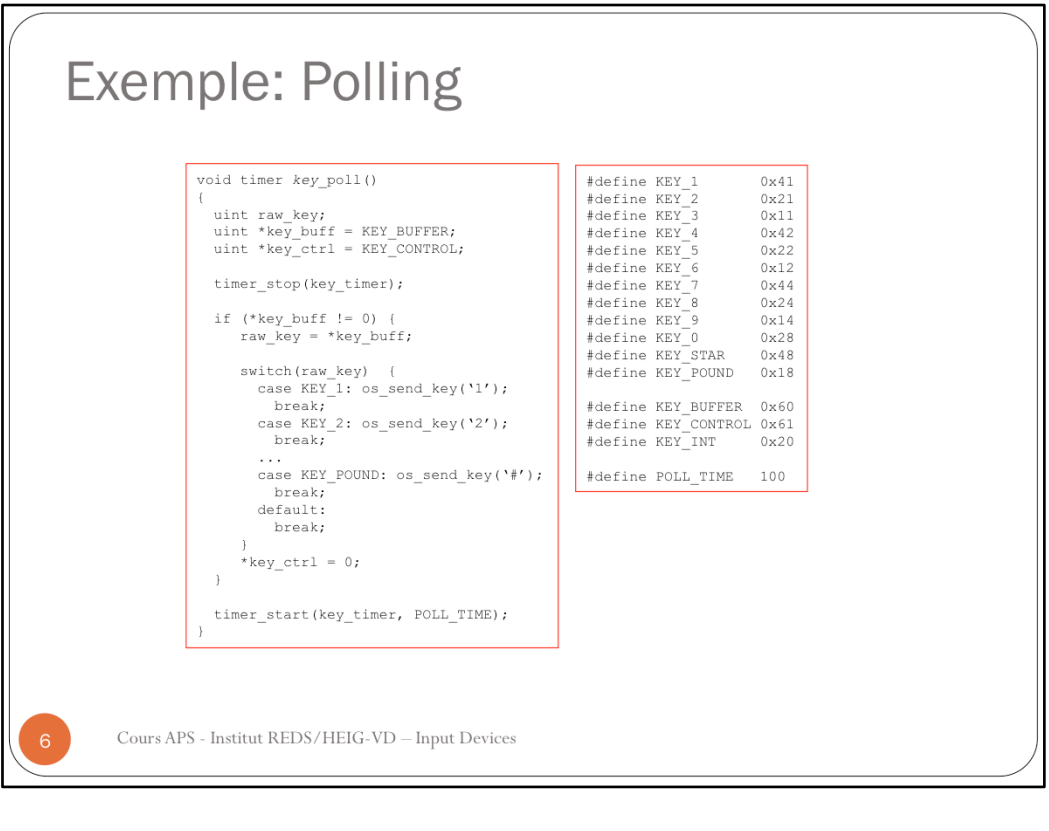

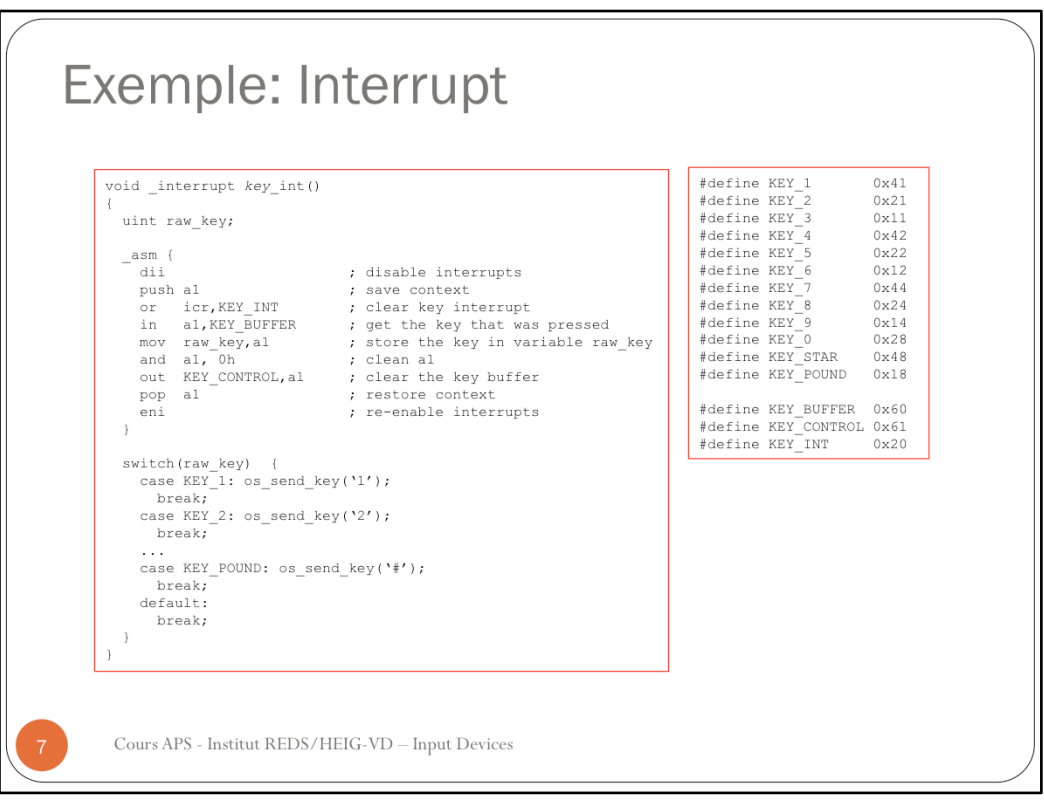

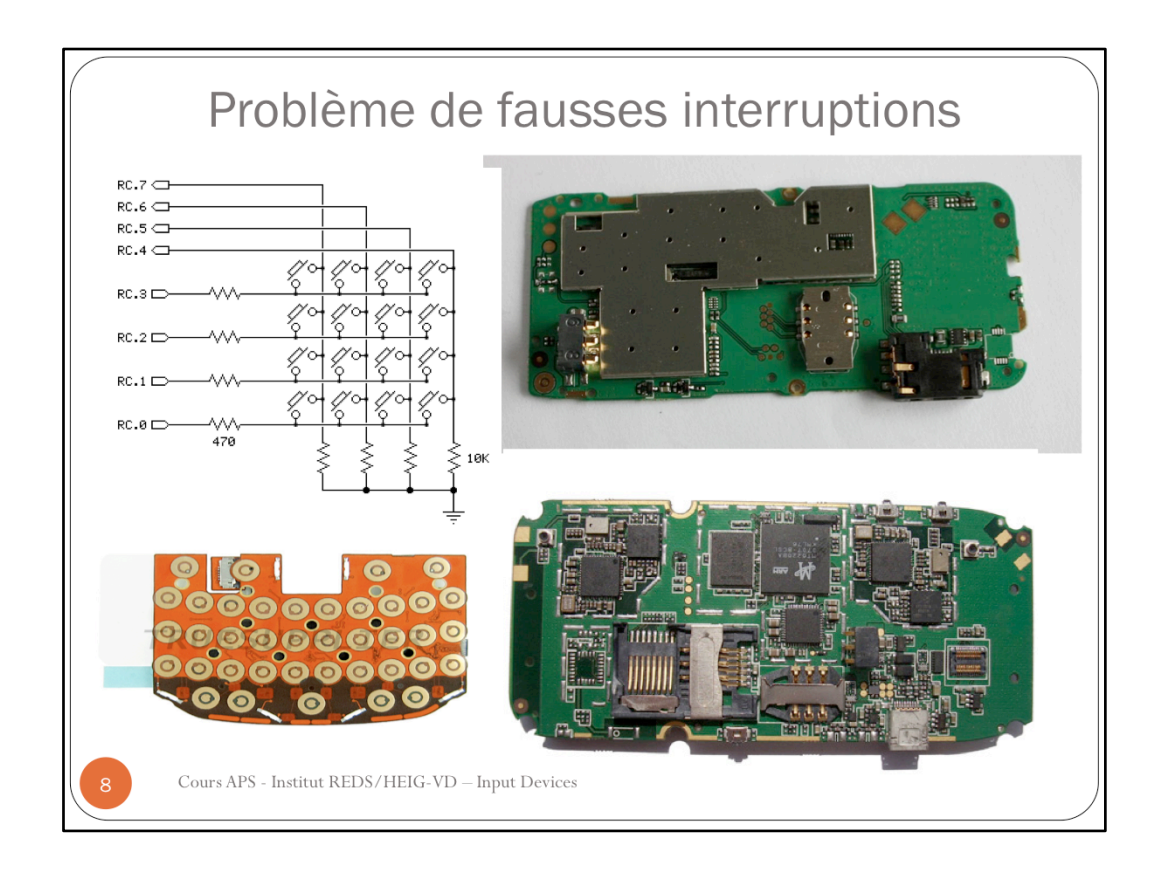

EM Shilding est pas très simple pour les circuits liés au kipad

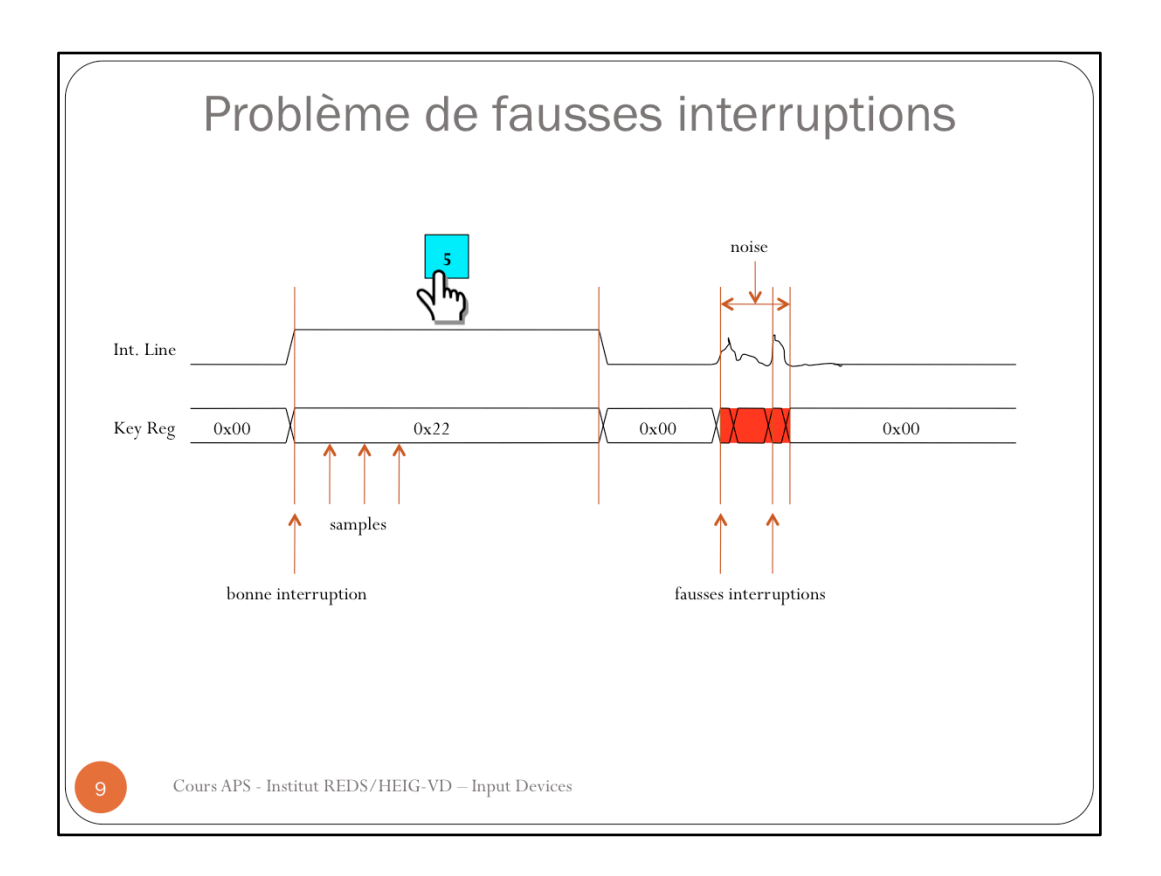

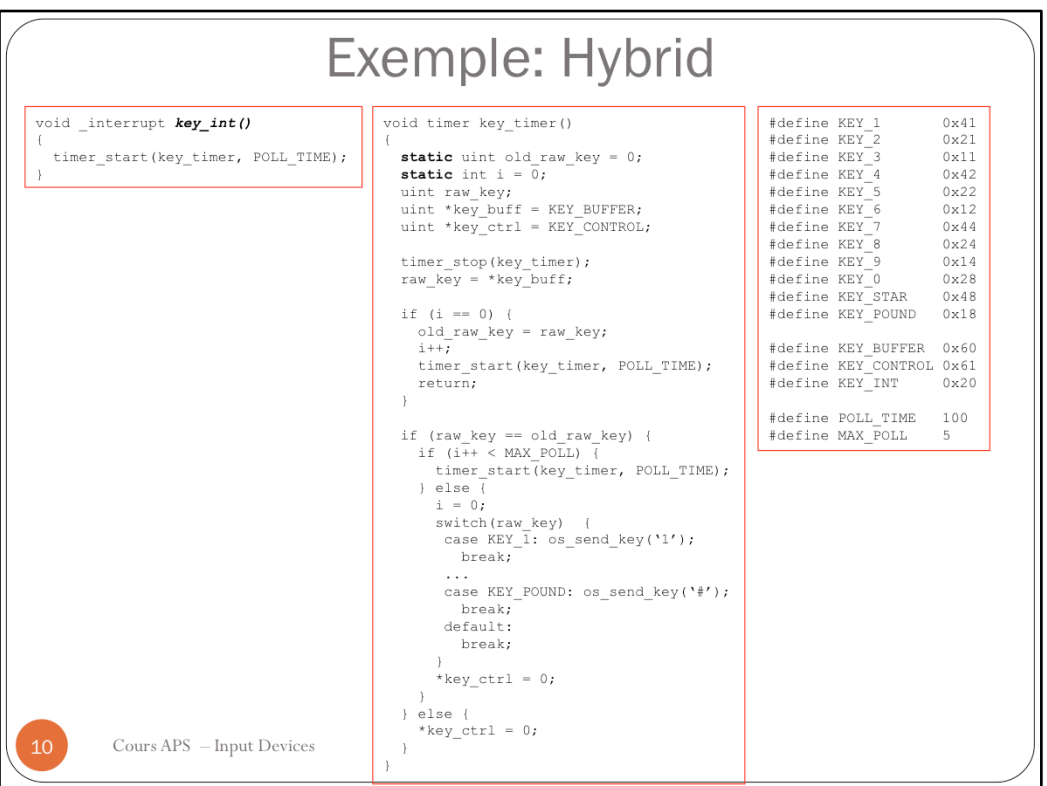

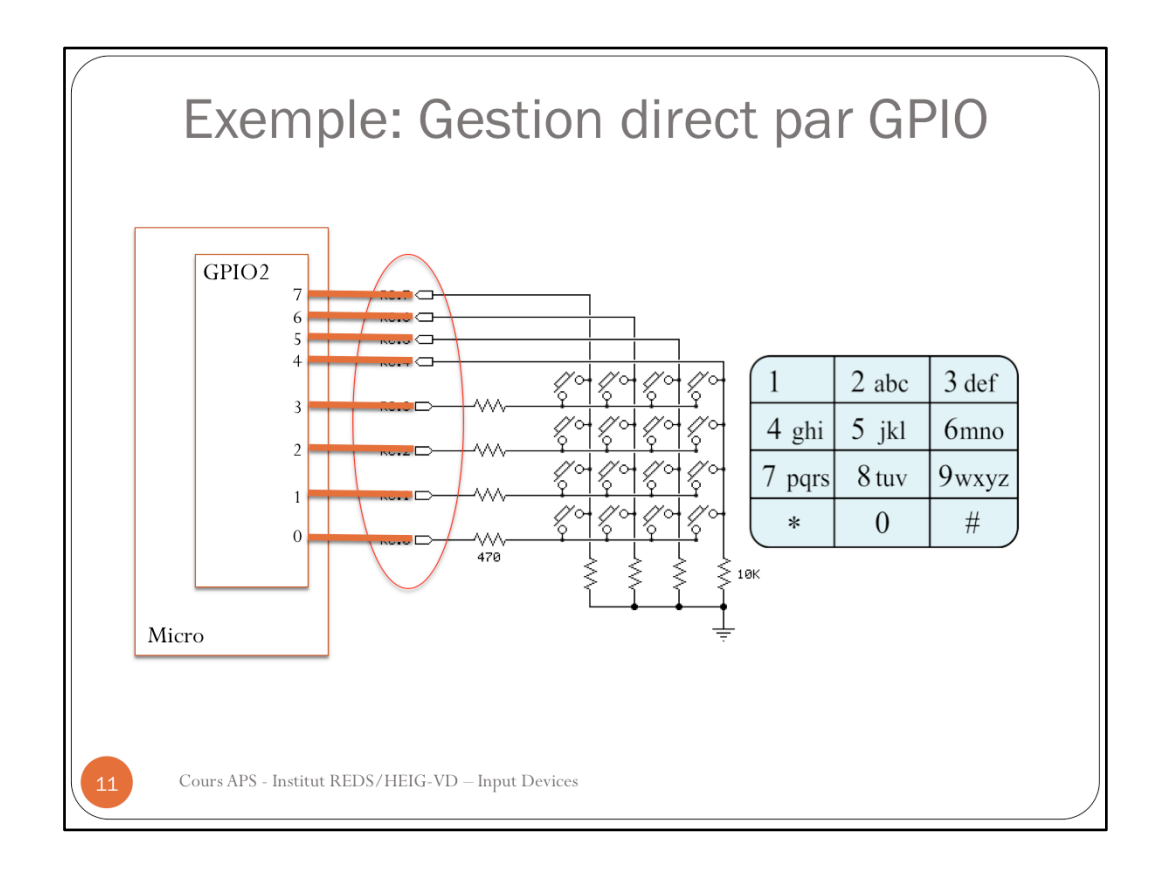

Pour gérer ce keypad on doit

- 1. Configurer GPIO2.0, GPIO2.1, GPIO2.2 et GPIO2.3 comme output
- 2. Configurer GPIO2.4, GPIO2.5, GPIO2.6 et GPIO2.7 comme input

3. Périodiquement « scanner » GPIO2.0, GPIO2.1, GPIO2.2 et GPIO2.3 en enviant un signal HIGH et lire GPIO2.4, GPIO2.5, GPIO2.6 et GPIO2.7 pour voir si il y a un signal HIGH"

Le point 3 peut être géré avec interruptions ou avec un gestion hybride.

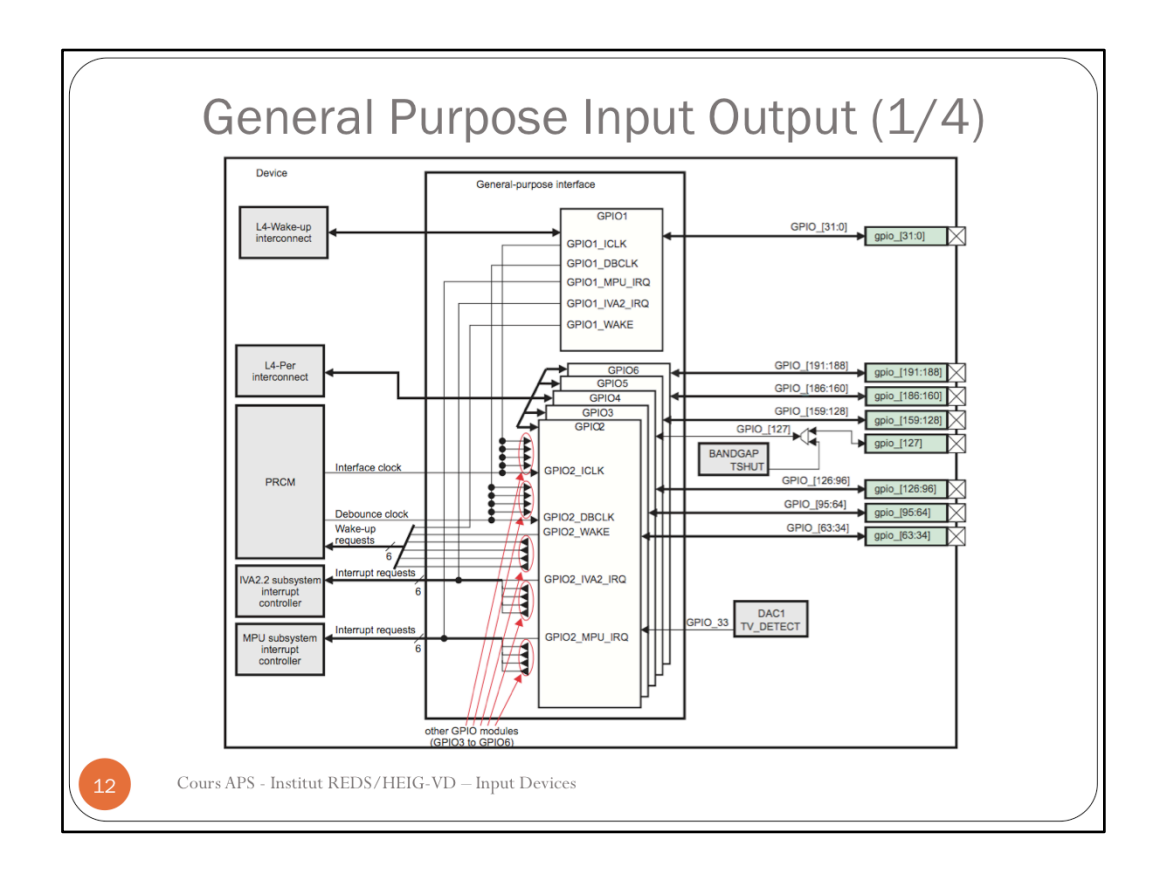

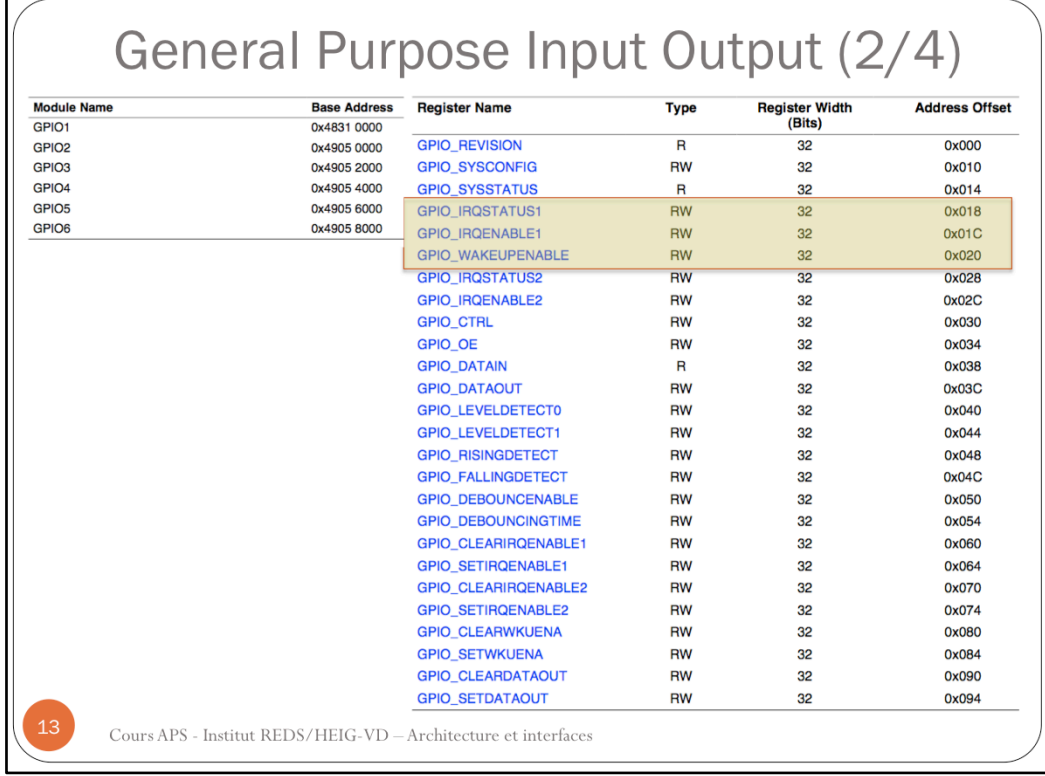

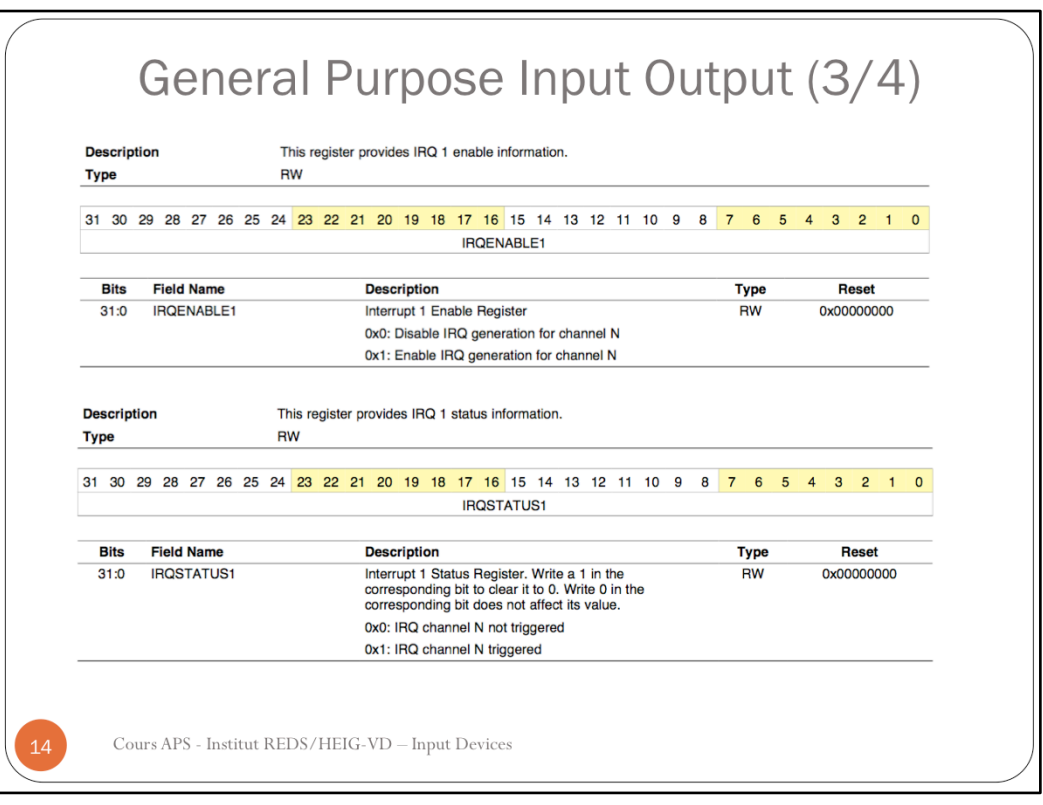

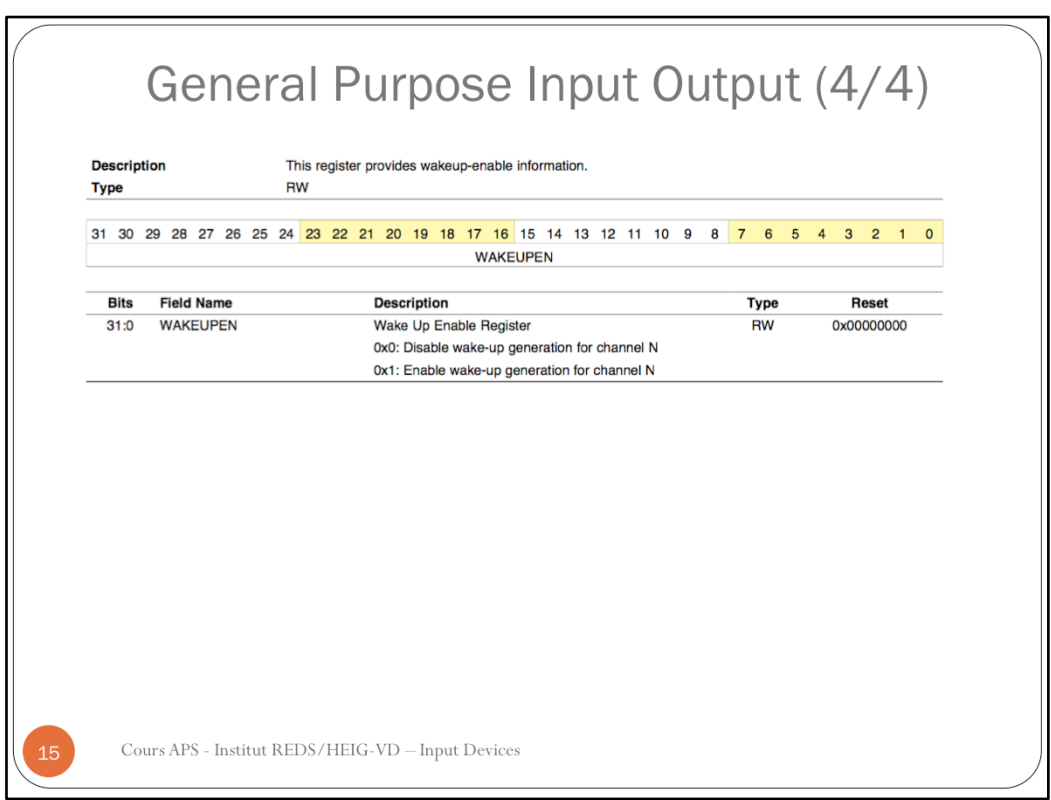

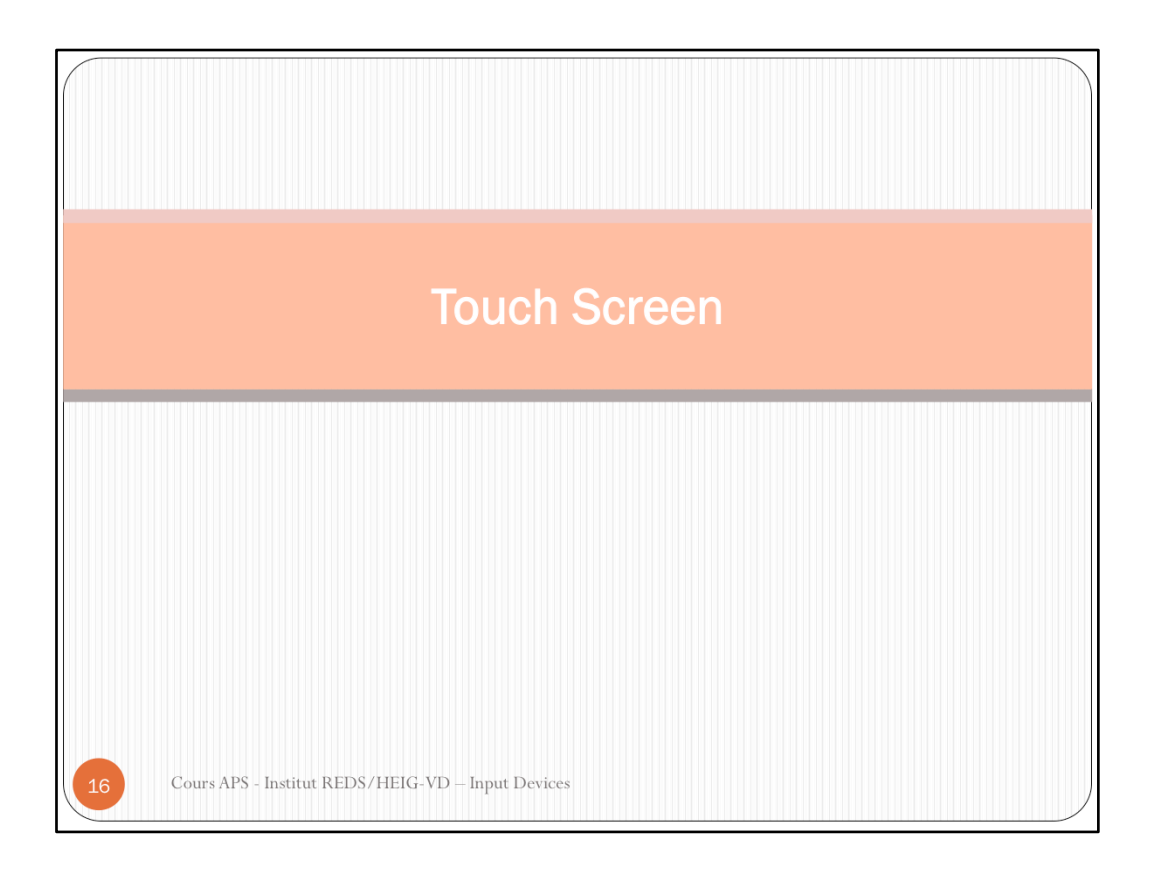

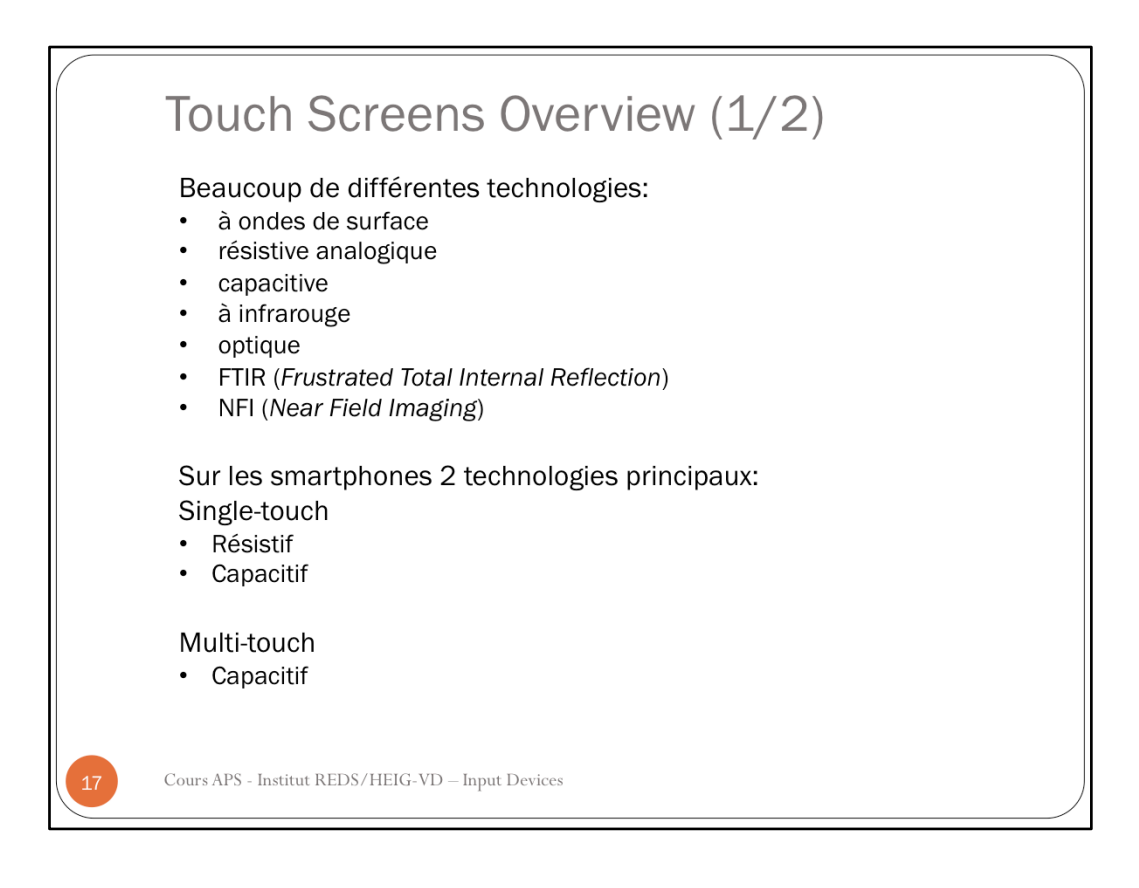

Plus d'info sur les différentes technologies touch screens:

http://fr.wikipedia.org/wiki/%C3%89cran\_tactile

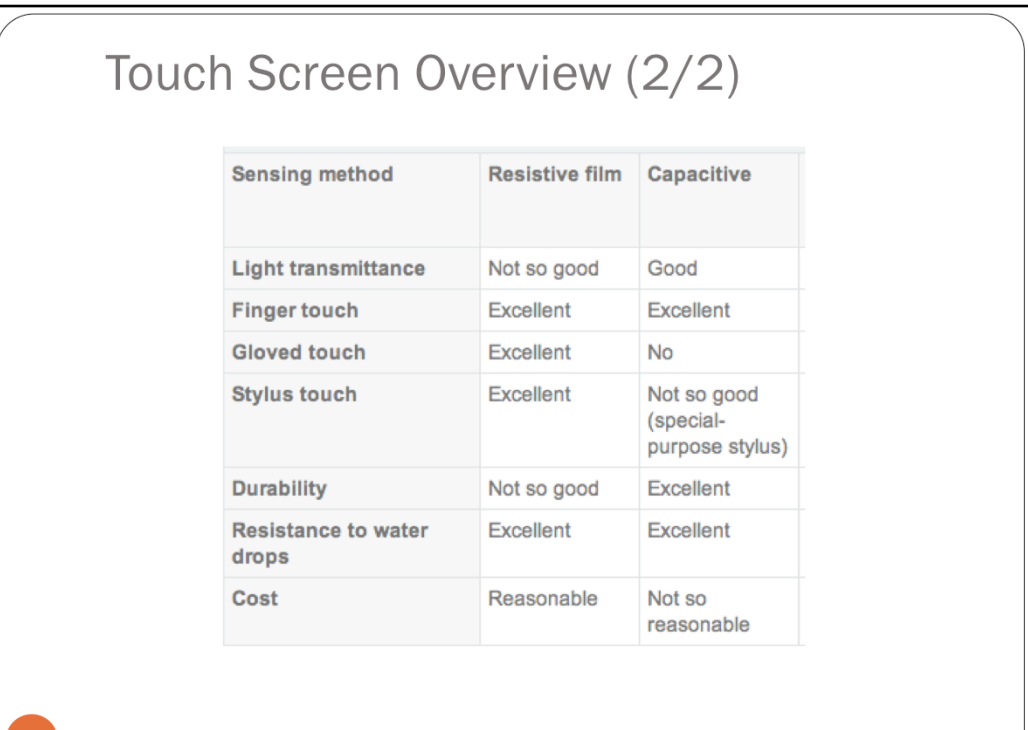

 $\rm{Cours}$  APS - Institut REDS/HEIG-VD  $-$  Input Devices

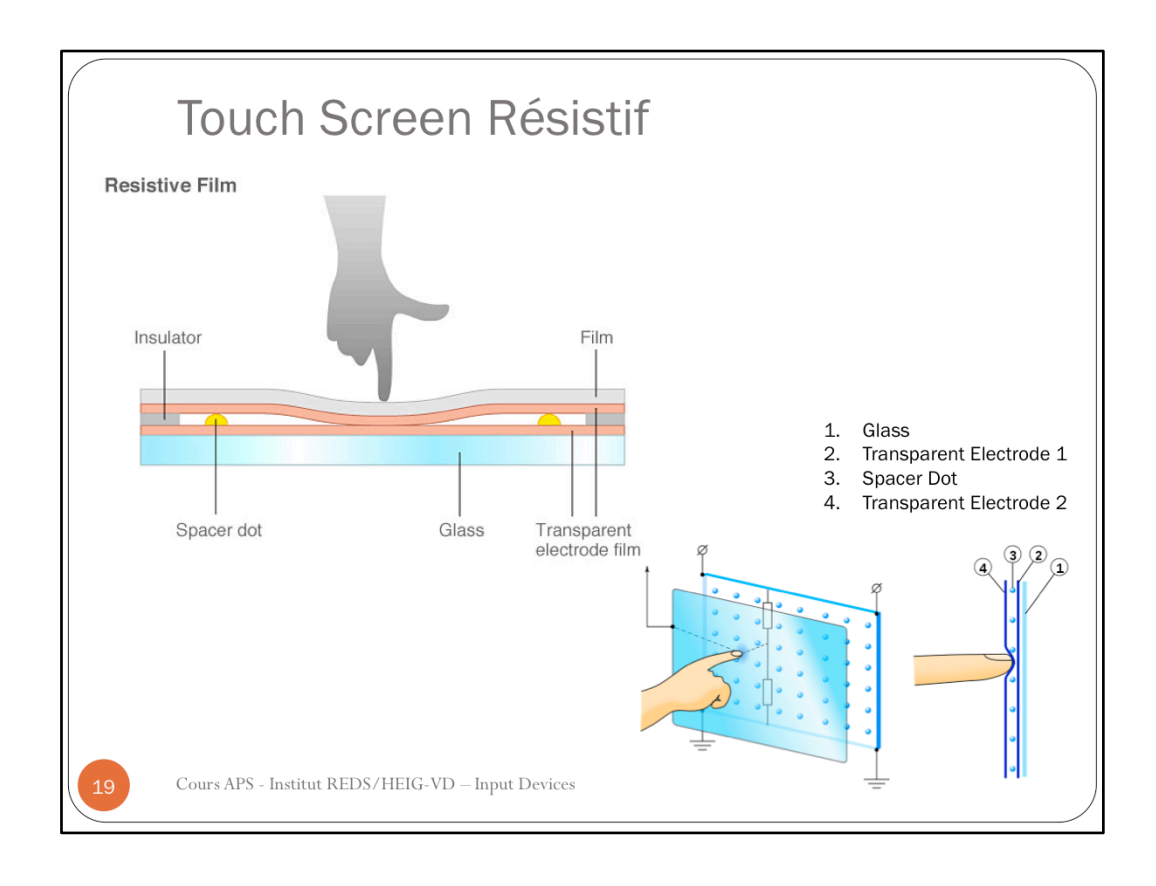

Les systèmes résistifs sont constitués d'une plaque de verre dont la surface est conductrice (résistive). Celle-ci est recouverte par un film plastique dont la sous face est conductrice (résistive).

Ces deux couches sont tenues distantes par de microscopiques cales d'espacement ; de plus, une couche additionnelle est ajoutée en surface pour éviter les égratignures (par exemple, par les pointes de stylets).

Un courant électrique est induit dans les deux faces conductrices pendant l'opération. Lorsque l'utilisateur touche avec la pointe d'un stylet (ou d'un doigt), la pression exercée amorce un contact entre les deux faces électrifiées. La variation dans les champs électriques de ces deux faces conductrices permet de déterminer les coordonnées du point de contact. Une fois les coordonnées déterminées, le traitement logiciel par le système s'établit.

La conductivité électrique de ces deux faces s'use un peu lors de chaque contact entre elles (à cause des décharges électriques : micro étincelles). C'est pourquoi la précision de la détection des coordonnées du point touché se réduit avec l'usage. Cette technologie oblige l'utilisateur à *recalibrer* le pavé tactile. Ce recalibrage consiste à masquer l'usure du tactile en répartissant, sur toute sa surface, les erreurs des régions tactiles les plus usagées.

de périphériques utilisant ce système : ordinateur portable à dalle tactile sous Windows 7, les anciens PDA de l'entreprise PALM, certains smartphones (HTC Tattoo, HTC Tytn II, LG Viewty...)

Source: Wikipedia

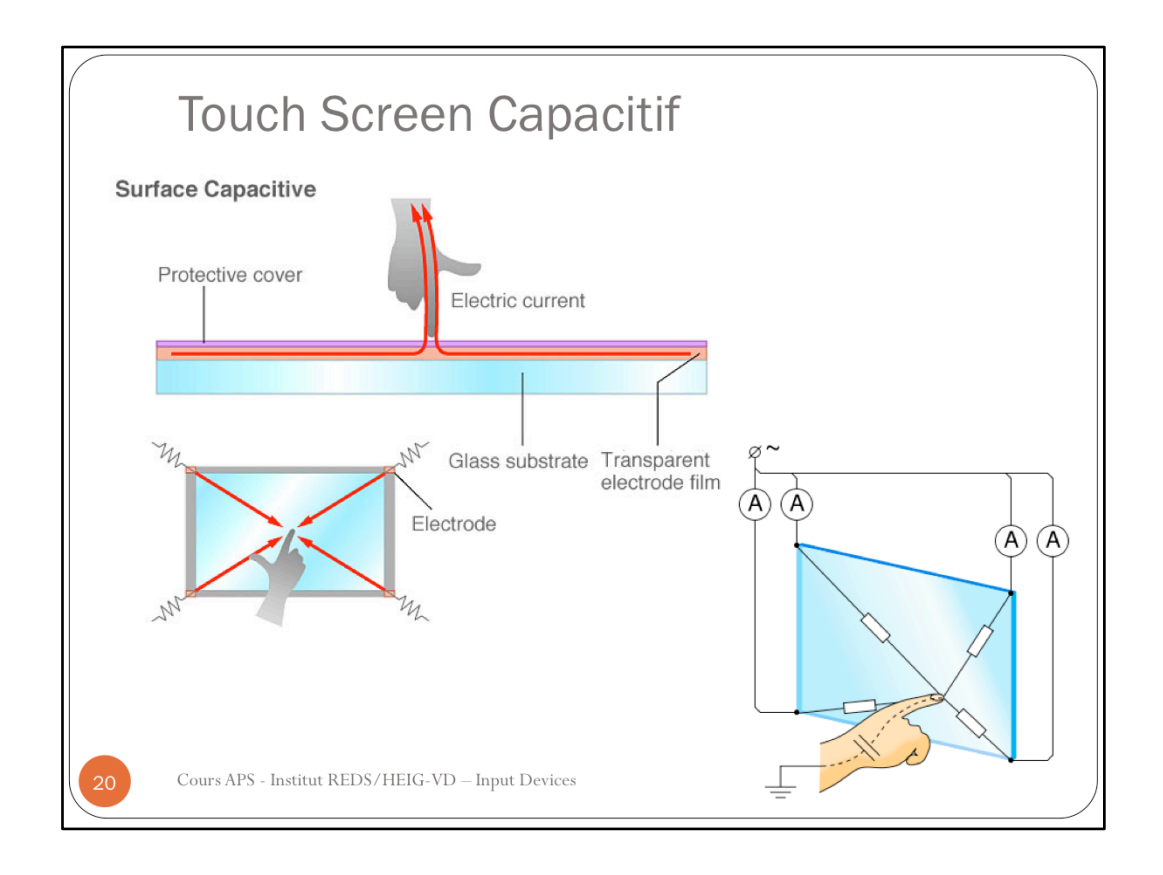

Dans les systèmes capacitifs, une couche qui accumule les charges, à base d'indium, métal de plus en plus rare, est placée sur la plaque de verre du moniteur. Lorsque l'utilisateur touche la plaque avec son doigt, certaines de ces charges lui sont transférées. Les charges qui quittent la plaque capacitive créent un déficit quantifiable. Avec un capteur dans chacun des coins de la plaque, il est possible en tout temps de mesurer et de déterminer les coordonnées du point de contact. Le traitement de cette information demeure le même que pour les circuits résistifs.

Un avantage majeur des systèmes capacitifs, par rapport aux résistifs, est leur capacité à laisser passer la lumière avec un meilleur rendement. En effet, jusqu'à 90 % de la lumière traversera une surface capacitive par rapport à un maximum de 75 % pour les systèmes résistifs, ce qui donne une clarté d'image supérieure pour les systèmes capacitifs.

Malheureusement ces systèmes ne sont pas facilement extensibles aux écrans plus grands qu'une vingtaine de pouces. Ils sont par contre très compétitifs aux petites tailles et on les retrouve ainsi dans de nombreux smartphone et tablettes, par exemple la gamme des Nokia Lumia, la gamme des Galaxy S2, Galaxy Tab, Apple iPhone, iPad et iPod Touch, Motorola Milestone, HTC Desire, LG Arena, Nexus One, Nexus 7...

Source: Wikipedia

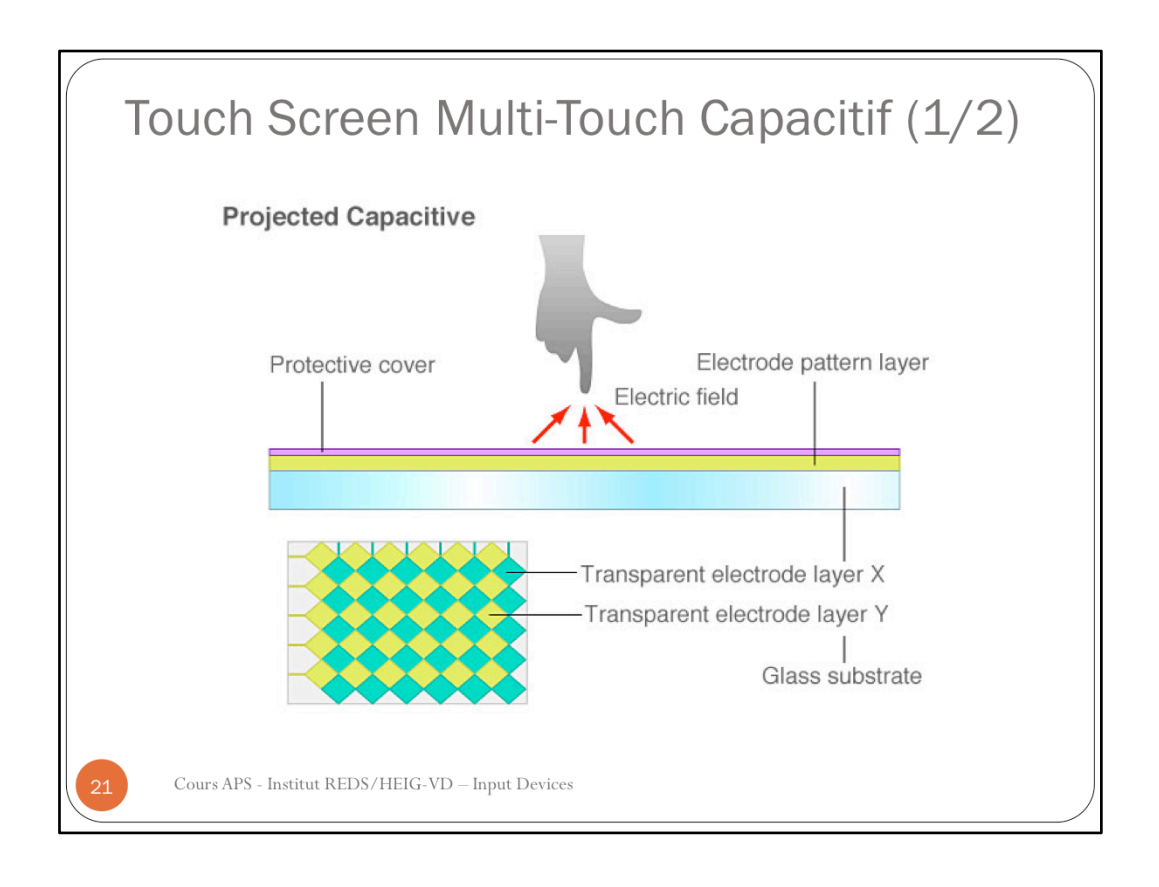

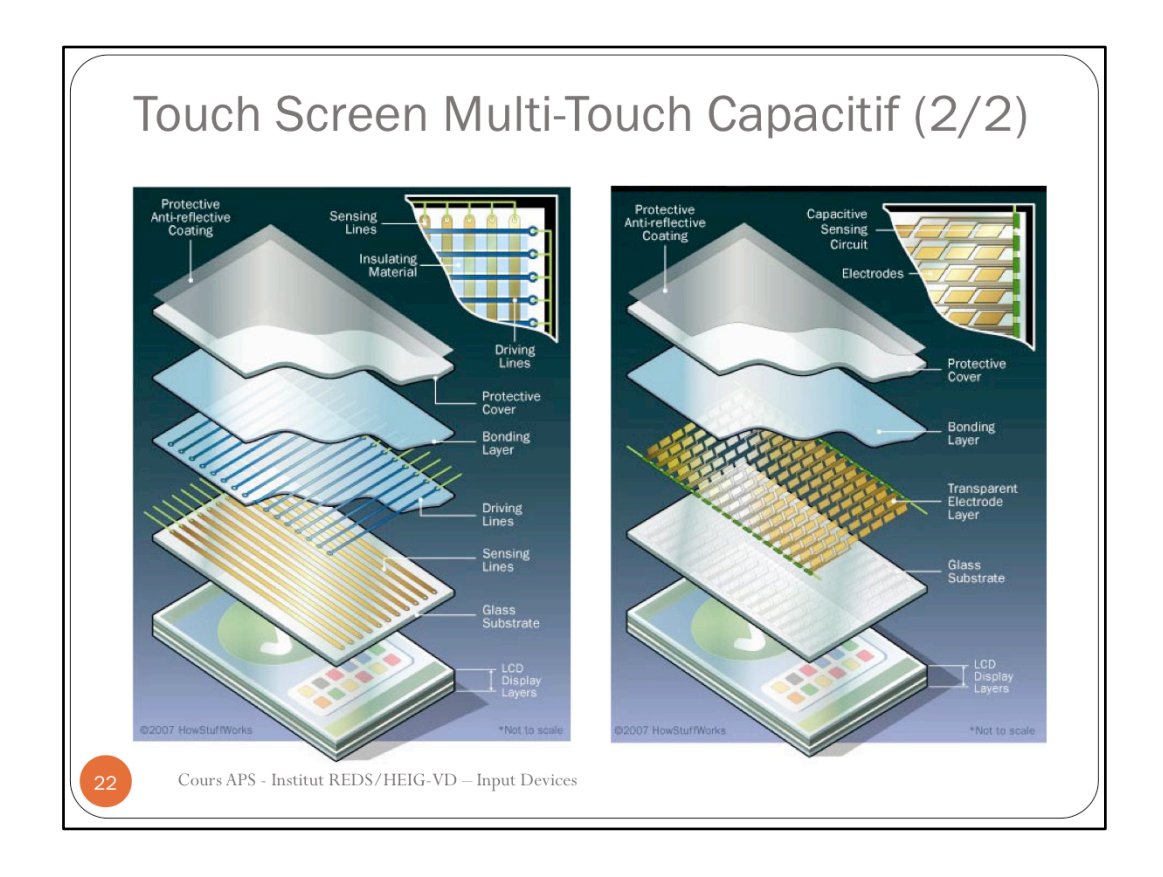

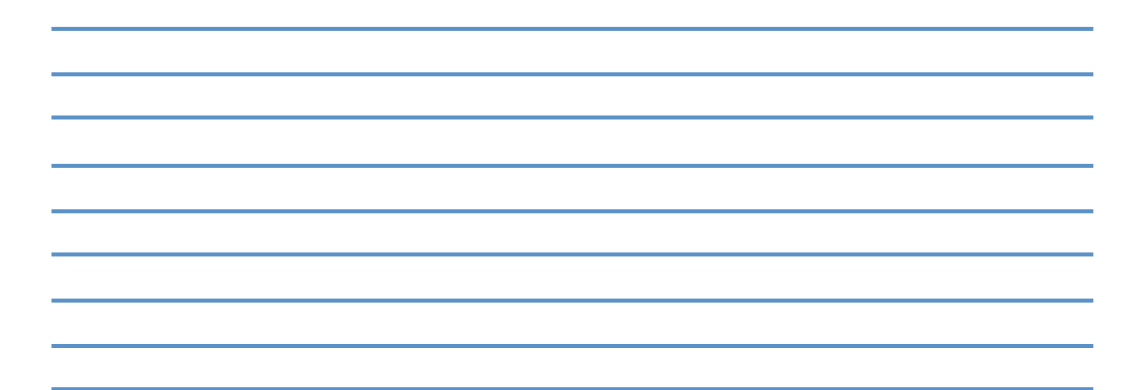

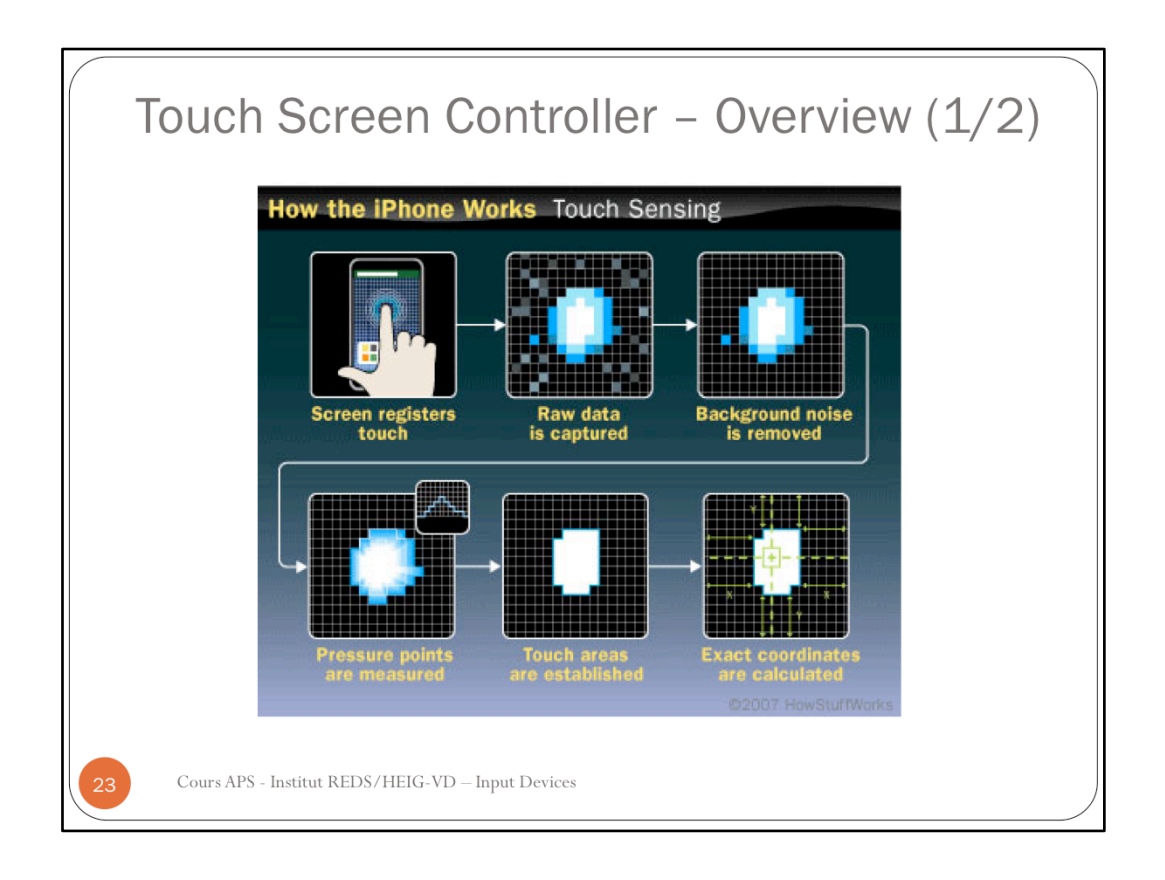

Référence: Tracy V. Wilson and Wesley Fenlon, « How the iphone works », electronics.howstuffworks.com

Lien avec plus d'infos: http://electronics.howstuffworks.com/iphone3.htm

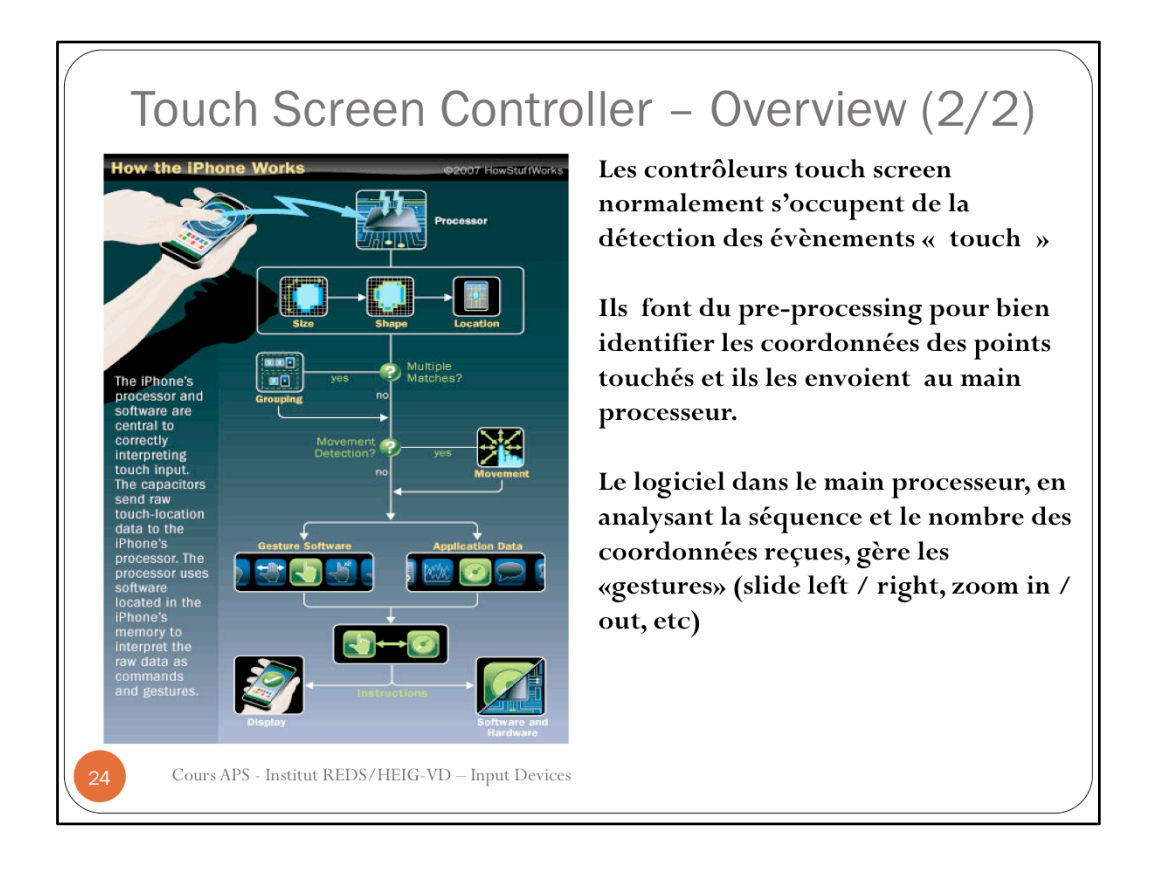

Référence: Tracy V. Wilson and Wesley Fenlon, « How the iphone works », electronics.howstuffworks.com

Lien avec plus d'infos: http://electronics.howstuffworks.com/iphone3.htm

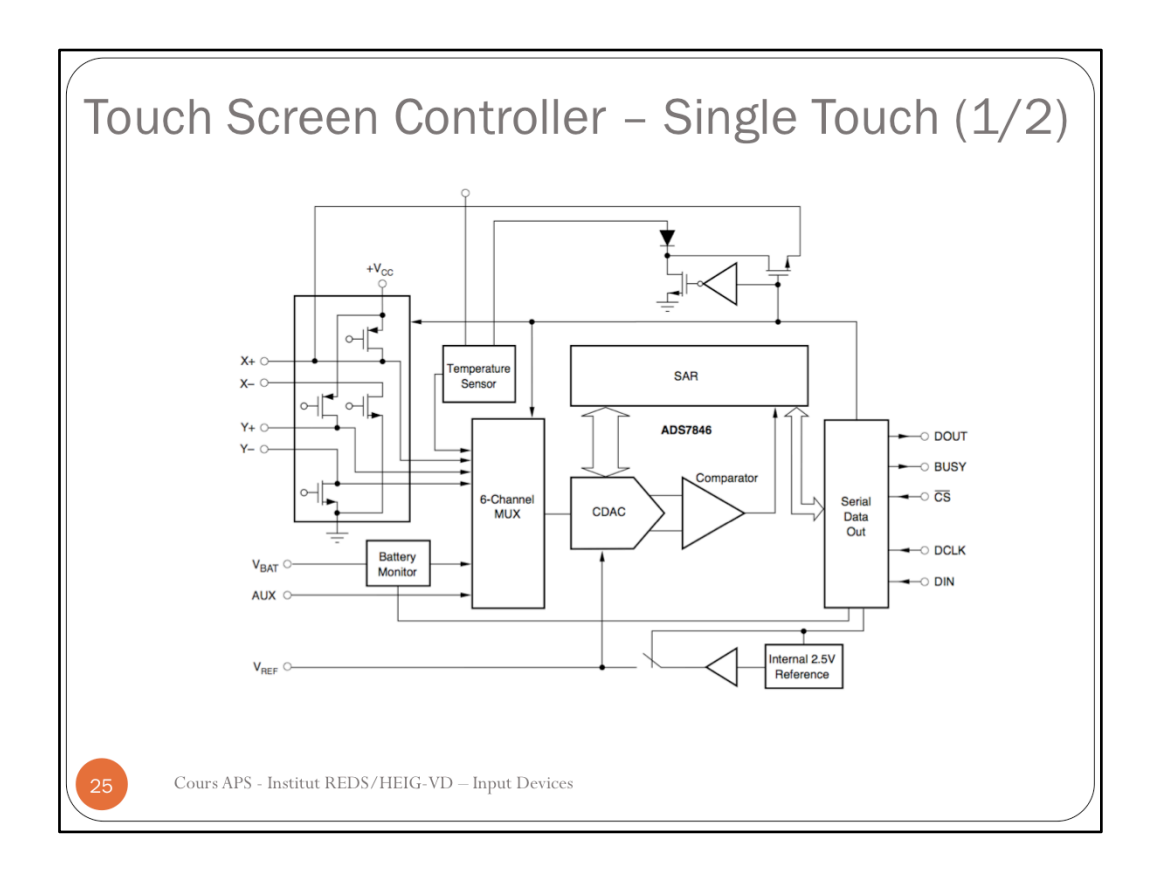

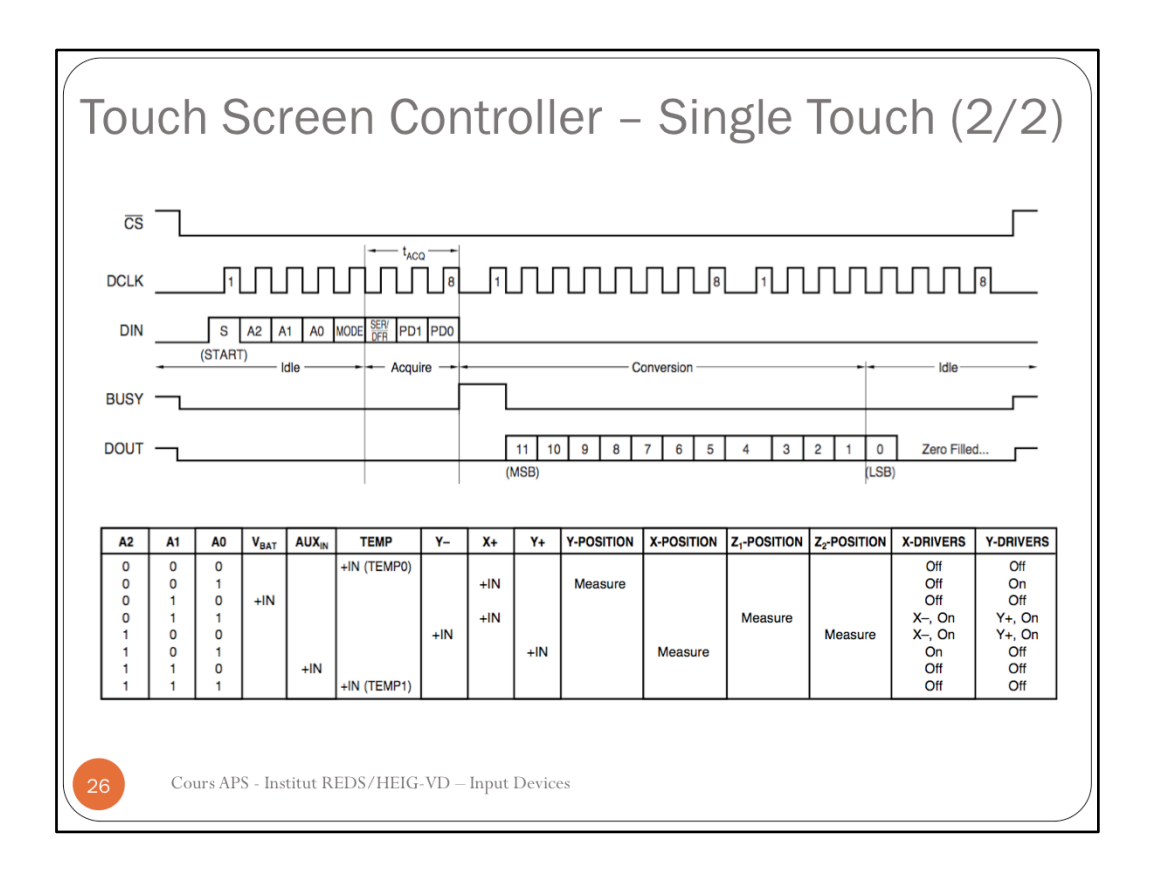

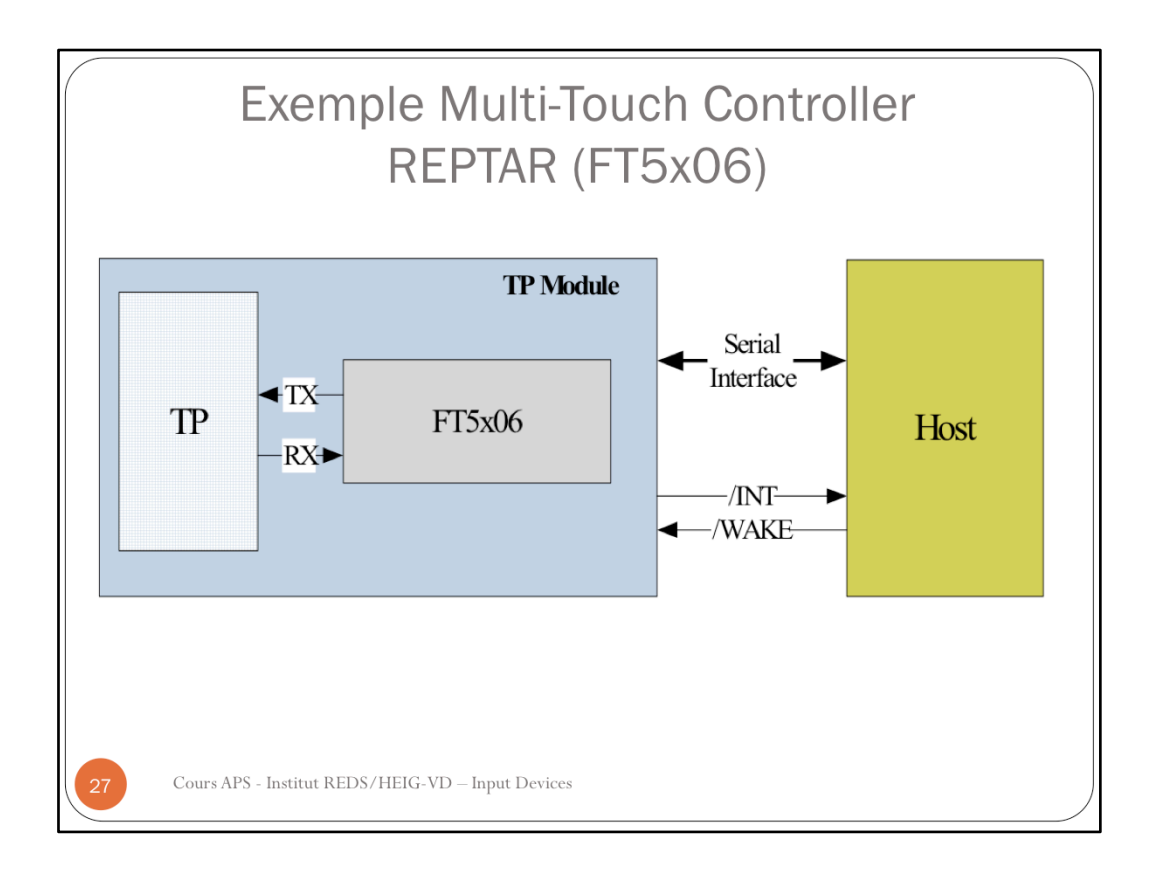

Plus d'info: http://www.displayfuture.com/Display/datasheet/controller/FT5x06.pdf

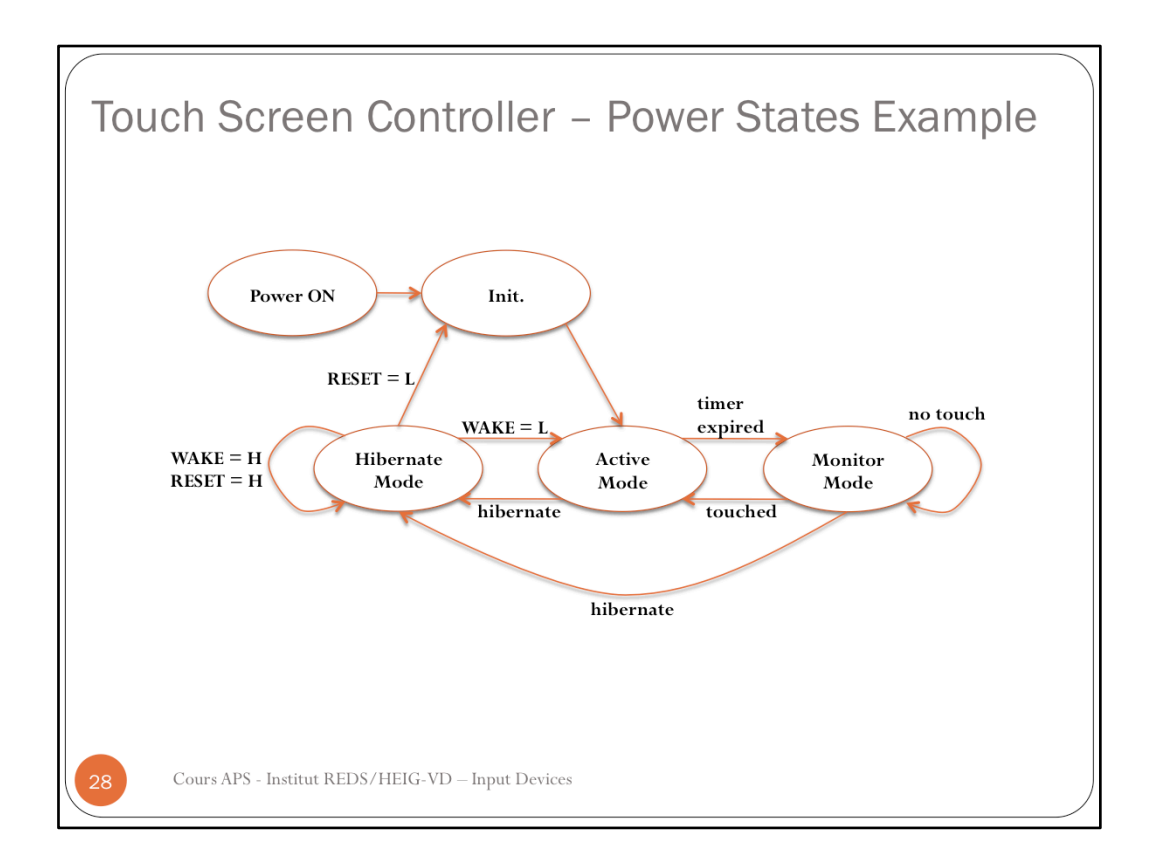

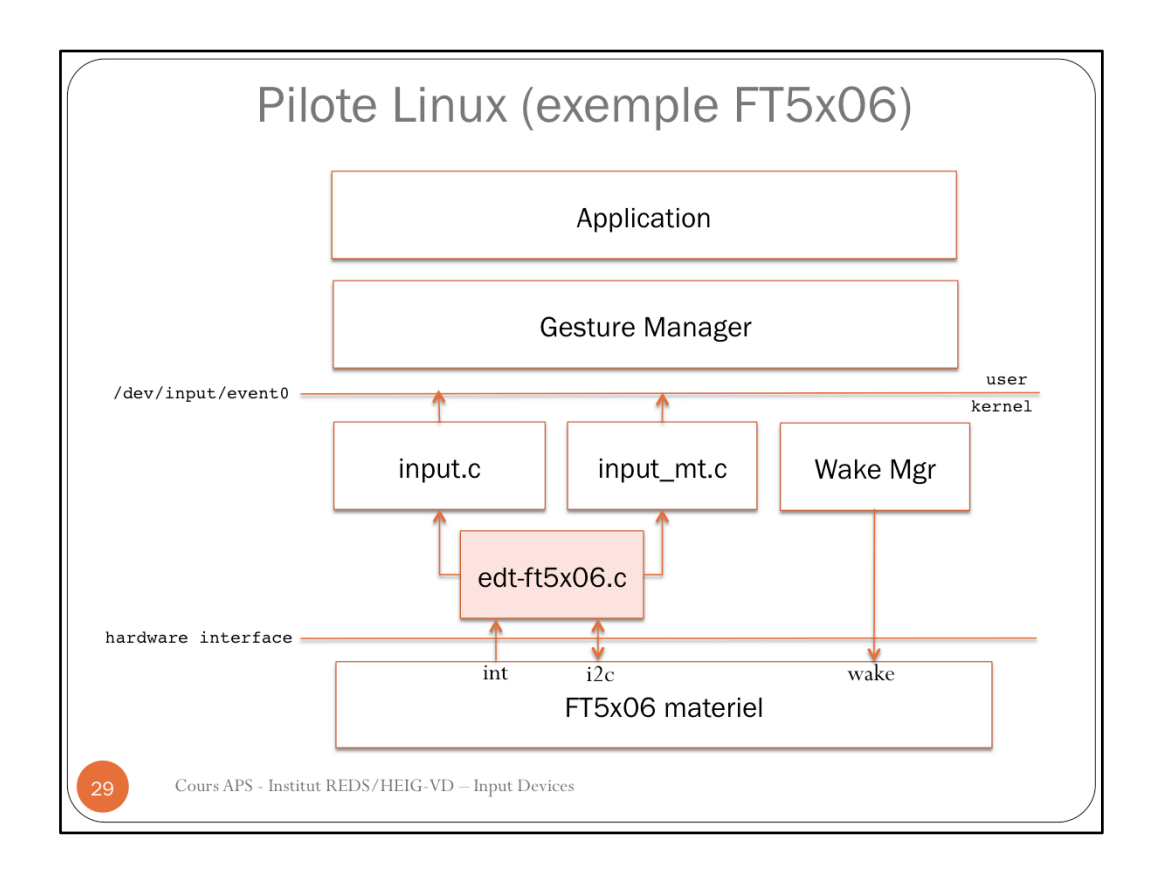

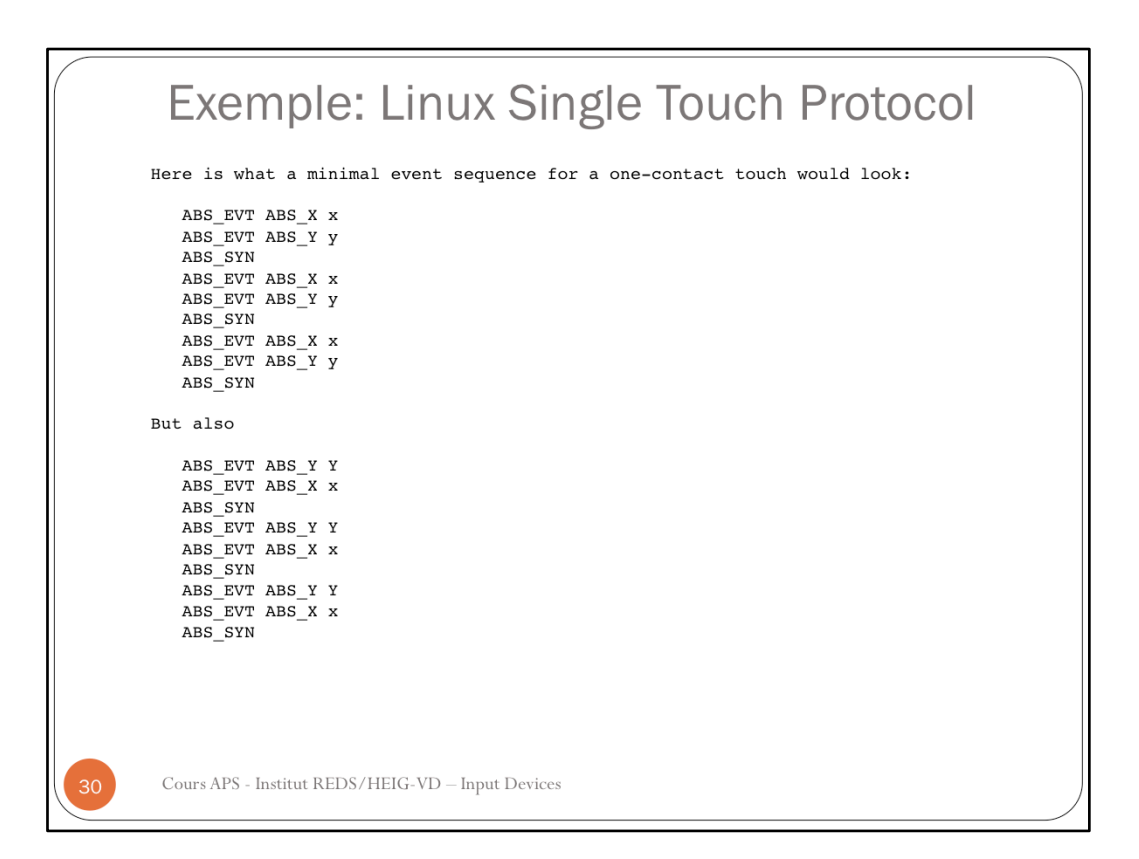

Exemple: Linux Multi Touch Protocol (1/2) Here is what a minimal event sequence for a two-contact touch would look like for a type A device: ABS\_MT\_POSITION\_X x[0]<br>ABS\_MT\_POSITION\_Y y[0]<br>SYN\_MT\_REPORT<br>ABS\_MT\_POSITION\_X x[1] ABS\_MT\_POSITION\_R R[1]<br>ABS\_MT\_POSITION\_Y y[1]<br>SYN\_MT\_REPORT<br>SYN\_REPORT The sequence after moving one of the contacts looks exactly the same; the raw data for all present contacts are sent between every synchronization with SYN\_REPORT. Here is the sequence after lifting the first contact: ABS\_MT\_POSITION\_X x[1]<br>ABS\_MT\_POSITION\_Y y[1]<br>SYN\_MT\_REPORT  $\overline{\mathtt{SYN\_REPORT}}$ And here is the sequence after lifting the second contact: SYN\_MT\_REPORT  $SYN$ <sub>REPORT</sub> Cours APS - Institut REDS/HEIG-VD - Input Devices

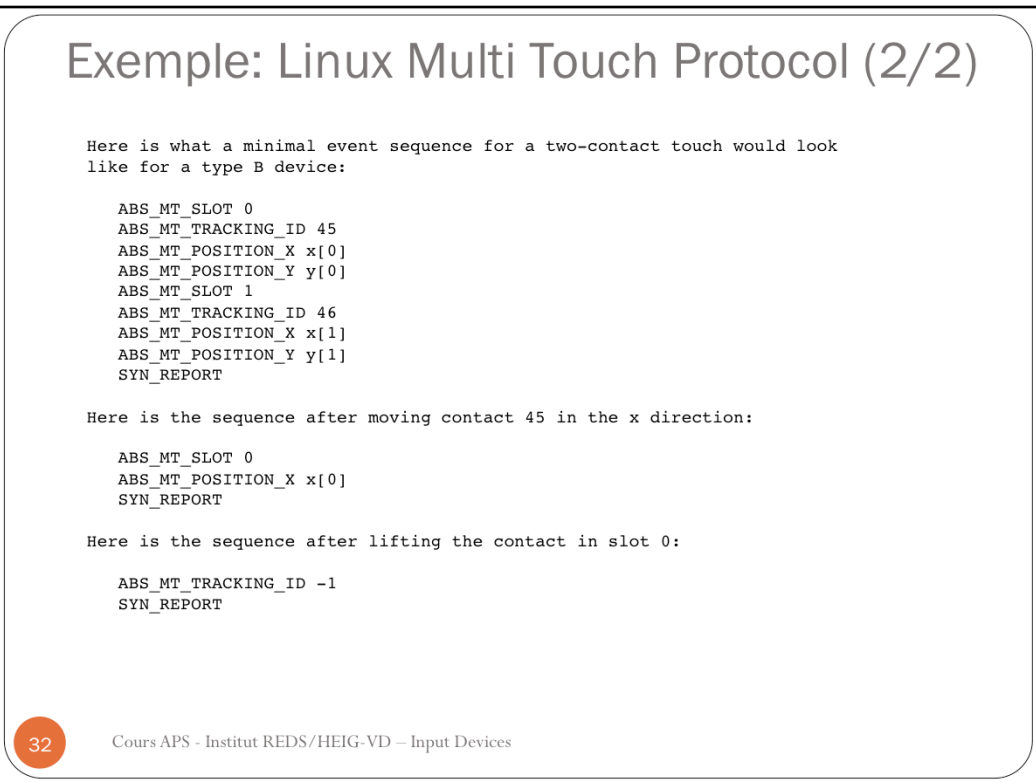

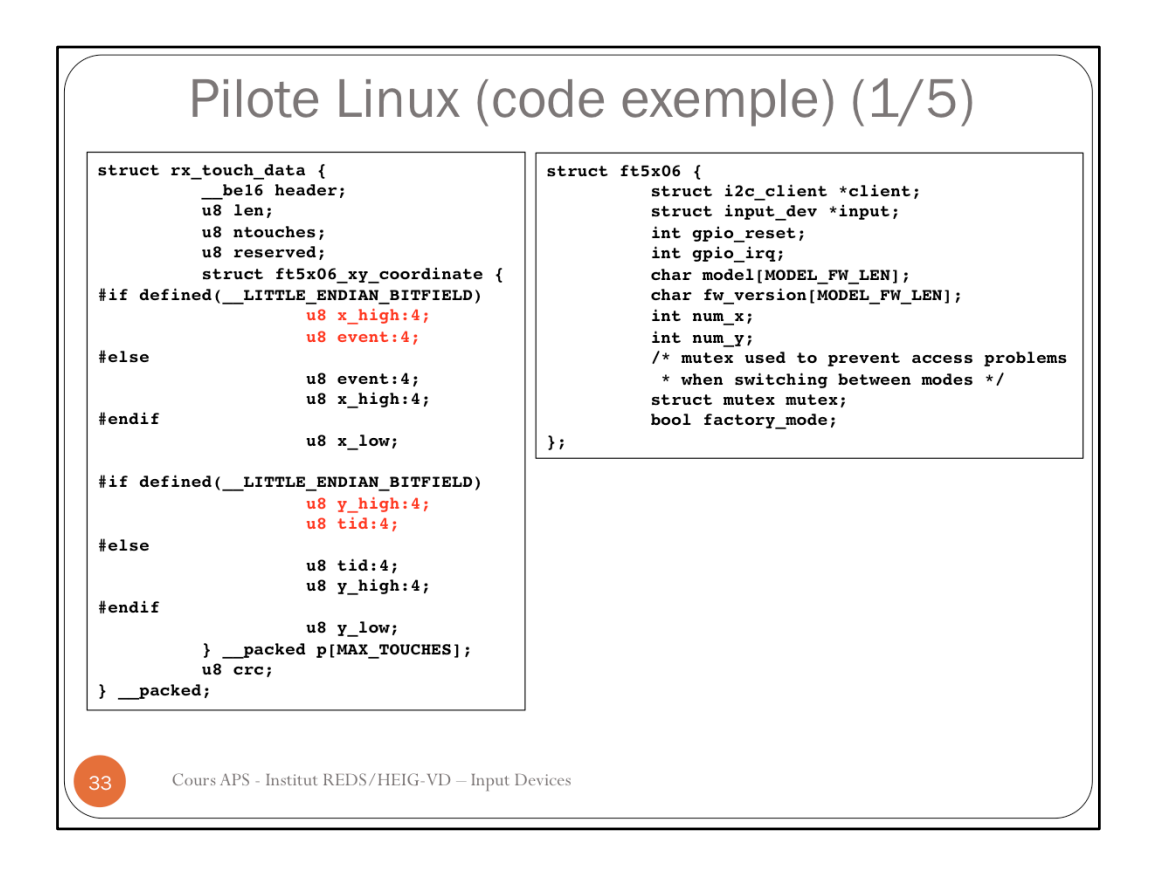

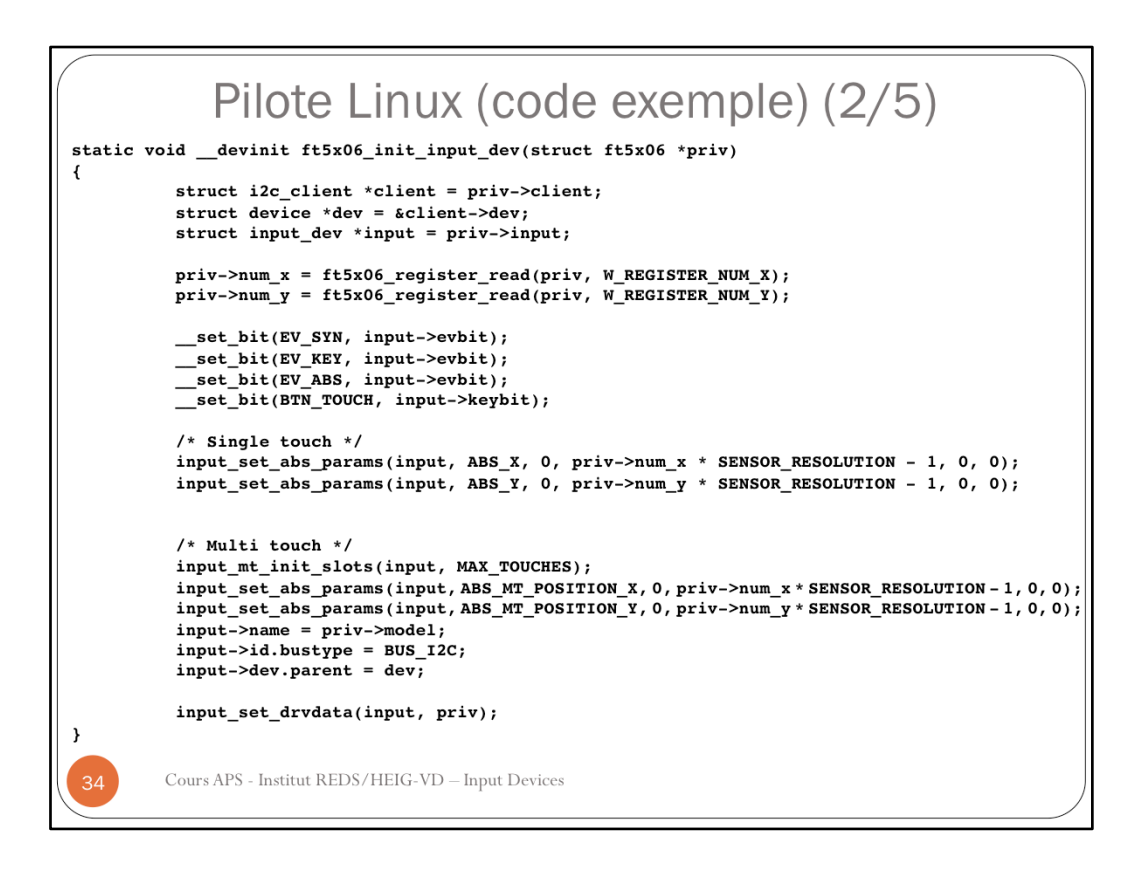

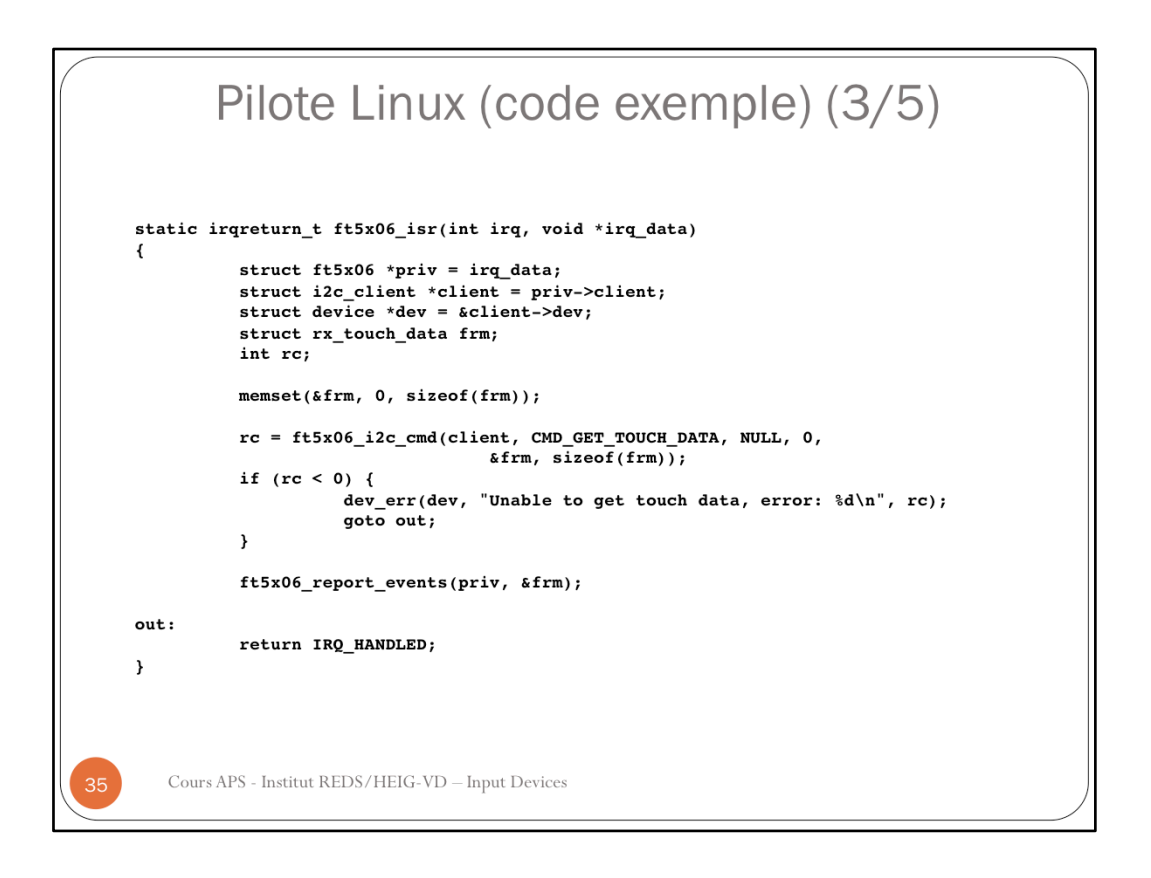

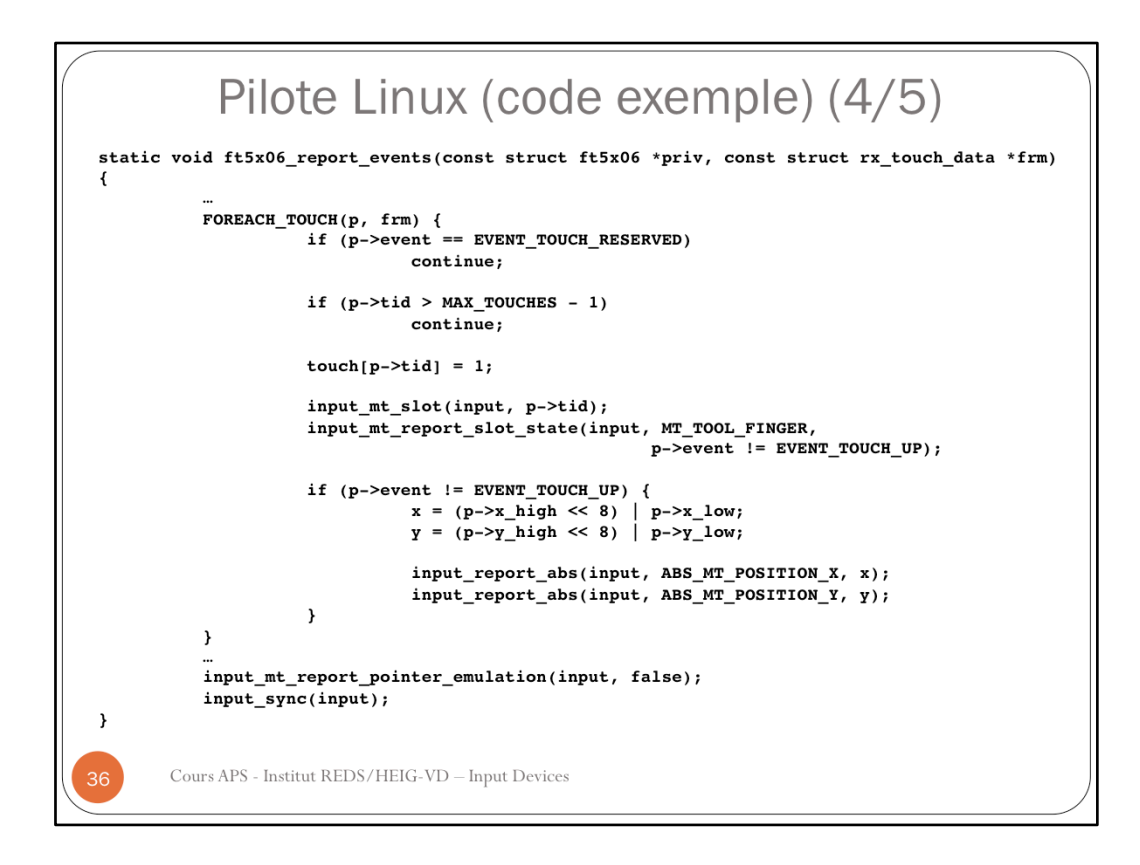

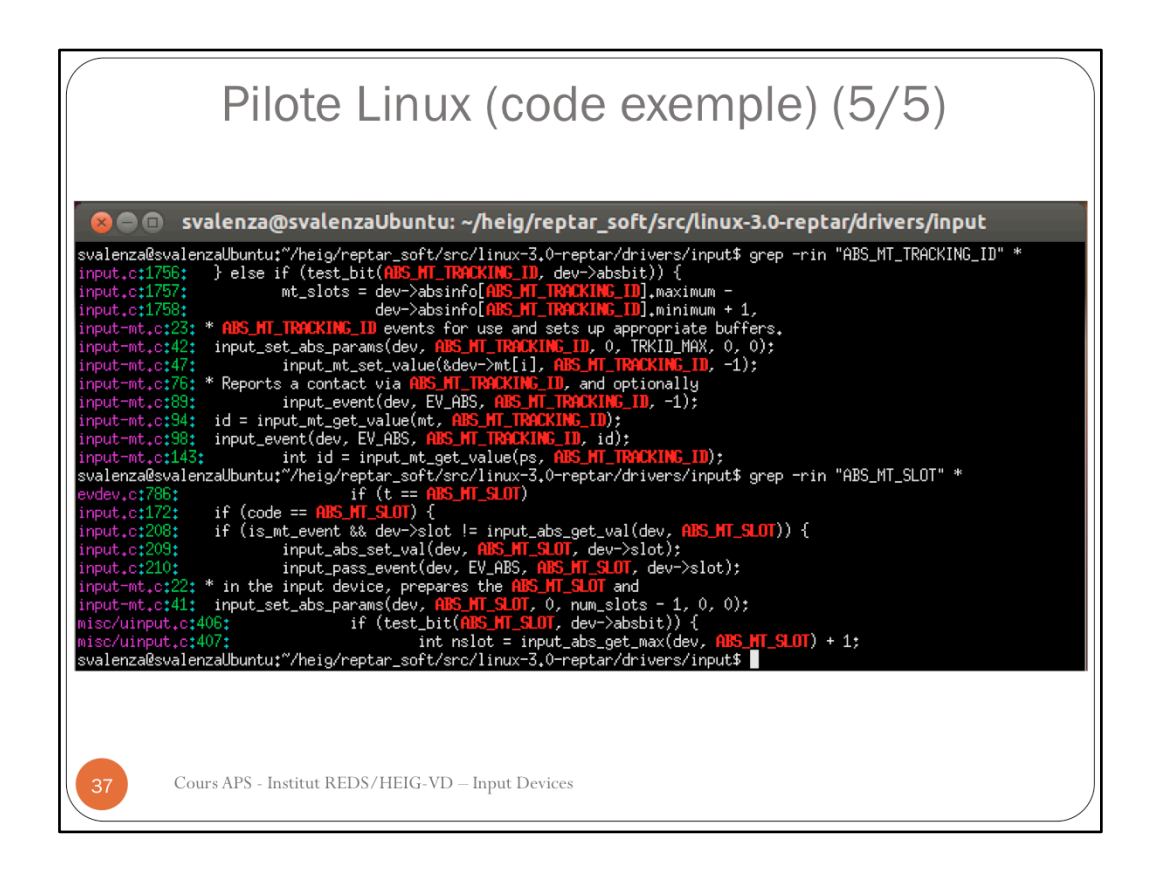

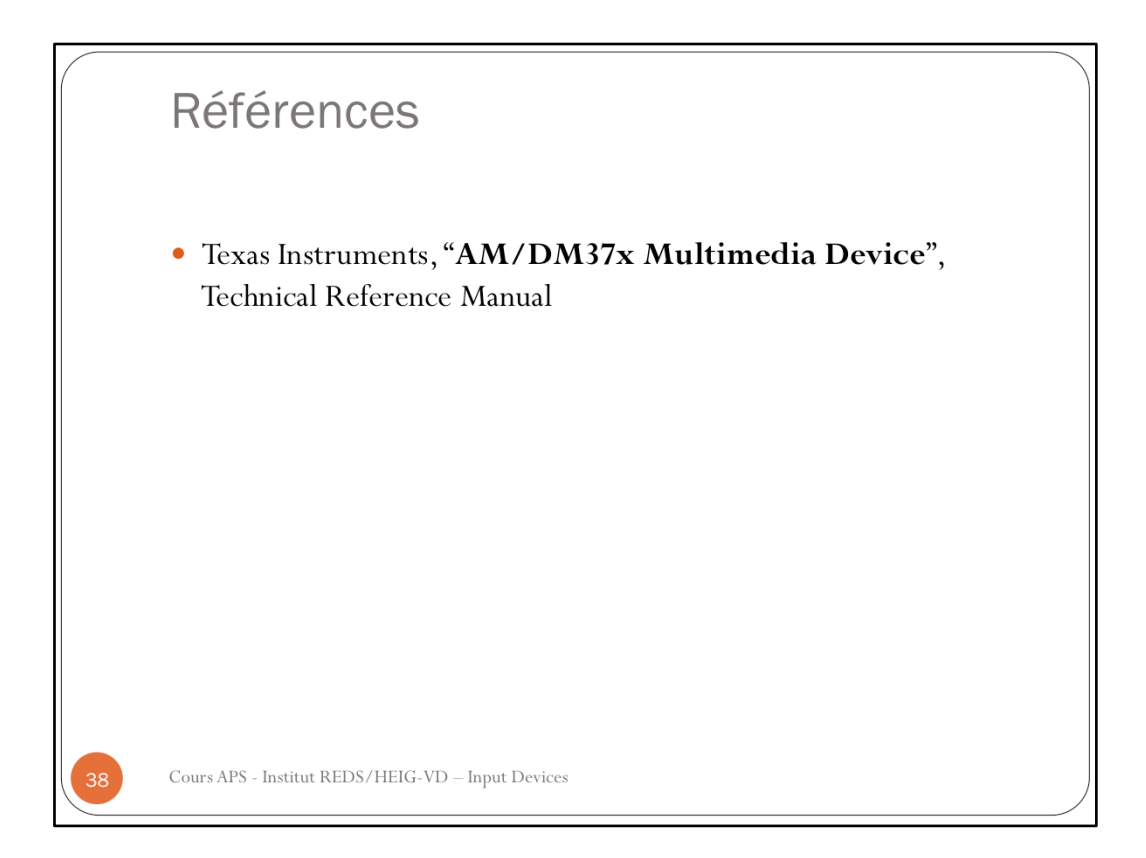